# Supplementary Materials for "A Guide to Conducting a Meta-Analysis with Non-Independent Effect Sizes"

*Mike W.-L. Cheung*

*July 09, 2019*

# **Contents**

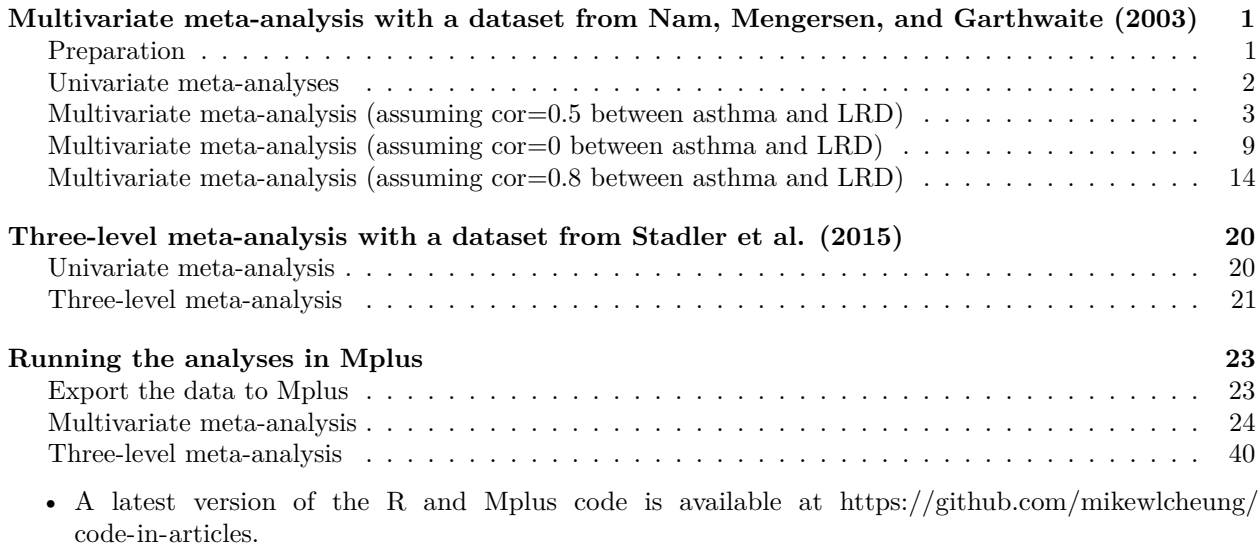

# <span id="page-0-0"></span>**Multivariate meta-analysis with a dataset from Nam, Mengersen, and Garthwaite (2003)**

### <span id="page-0-1"></span>**Preparation**

```
## Required packages in this paper
lib2install <- c("metaSEM", "metafor")
## Install them automatically if they are not available in your computer
for (i in lib2install) {
 if (!(i %in% rownames(installed.packages()))) install.packages(i)
}
## Load the libraries
library(metaSEM)
library(metafor)
## Display the first few lines of the data
head(Nam03)
## ID Size Age Year
## 1 3 1285 1.1 1987
```
## 2 4 470 9.0 1994 ## 3 6 1077 6.7 1995 ## 4 8 550 1.7 1995 ## 5 10 850 9.4 1996 ## 6 11 892 10.9 1996 ## Country ## 1 English or Scotland ## 2 Scandanavia or Netherlands ## 3 English or Scotland ## 4 Scandanavia or Netherlands ## 5 Other (Israel, Turkey, South Africa, Mexico or U. Arab Emirates ## 6 USA or Canada ## Smoke Adj Asthma\_logOR LRD\_logOR Asthma\_v AsthmaLRD\_cov\_05 ## 1 Parental exposure 0 0.38526240 NA 0.0729 NA ## 2 Parental exposure 1 NA 0.03922071 NA NA ## 3 Parental exposure 0 0.35065687 NA 0.0225 NA ## 4 Parental exposure 0 NA 0.60976557 NA NA ## 5 Parental exposure 0 0.24686008 NA 0.0529 NA ## 6 Parental exposure 1 -0.02020271 NA 0.0484 NA ## LRD\_v ## 1 NA ## 2 0.0400 ## 3 NA ## 4 0.0324 ## 5 NA ## 6 NA

<span id="page-1-0"></span>**Univariate meta-analyses**

```
## Univariate meta-analysis on Asthma
summary(meta(y=Asthma_logOR, v=Asthma_v, data=Nam03))
##
## Call:
## meta(y = Asthma_logOR, v = Asthma_v, data = Nam03)
##
## 95% confidence intervals: z statistic approximation (robust=FALSE)
## Coefficients:
## Estimate Std.Error lbound ubound z value Pr(>|z|)
## Intercept1 0.2323694 0.0505369 0.1333190 0.3314199 4.5980 4.265e-06 ***
## Tau2_1_1 0.0403718 0.0198923 0.0013836 0.0793600 2.0295 0.04241 *
## ---
## Signif. codes: 0 '***' 0.001 '**' 0.01 '*' 0.05 '.' 0.1 ' ' 1
##
## Q statistic on the homogeneity of effect sizes: 103.6855
## Degrees of freedom of the Q statistic: 31
## P value of the Q statistic: 9.149564e-10
##
## Heterogeneity indices (based on the estimated Tau2):
## Estimate
## Intercept1: I2 (Q statistic) 0.7297
##
## Number of studies (or clusters): 59
```

```
## Number of observed statistics: 32
## Number of estimated parameters: 2
## Degrees of freedom: 30
## -2 log likelihood: 16.81653
## OpenMx status1: 0 ("0" or "1": The optimization is considered fine.
## Other values may indicate problems.)
## Univariate meta-analysis on LRD
```

```
summary(meta(y=LRD_logOR, v=LRD_v, data=Nam03))
```
#### ##

```
## Call:
## meta(y = LRD_logOR, v = LRD_v, data = Nam03)##
## 95% confidence intervals: z statistic approximation (robust=FALSE)
## Coefficients:
## Estimate Std.Error lbound ubound z value
## Intercept1 0.29576274 0.05688763 0.18426504 0.40726045 5.1991
## Tau2_1_1 0.05081379 0.02612091 -0.00038226 0.10200984 1.9453
## Pr(>|z|)
## Intercept1 2.003e-07 ***
## Tau2 1 1 0.05174 .
## ---
## Signif. codes: 0 '***' 0.001 '**' 0.01 '*' 0.05 '.' 0.1 ' ' 1
##
## Q statistic on the homogeneity of effect sizes: 164.6626
## Degrees of freedom of the Q statistic: 34
## P value of the Q statistic: 0
##
## Heterogeneity indices (based on the estimated Tau2):
## Estimate
## Intercept1: I2 (Q statistic) 0.9223
##
## Number of studies (or clusters): 59
## Number of observed statistics: 35
## Number of estimated parameters: 2
## Degrees of freedom: 33
## -2 log likelihood: 34.13923
## OpenMx status1: 0 ("0" or "1": The optimization is considered fine.
## Other values may indicate problems.)
```
#### <span id="page-2-0"></span>**Multivariate meta-analysis (assuming cor=0.5 between asthma and LRD)**

#### **Without any moderator**

##

```
fit0a <- meta(y=cbind(Asthma_logOR, LRD_logOR),
              v=cbind(Asthma_v, AsthmaLRD_cov_05, LRD_v),
              data=Nam03,
              model.name="Multi MA")
summary(fit0a)
```

```
## Call:
## meta(y = cbind(Asthma_logOR, LRD_logOR), v = cbind(Asthma_v,
```

```
## AsthmaLRD_cov_05, LRD_v), data = Nam03, model.name = "Multi MA")
##
## 95% confidence intervals: z statistic approximation (robust=FALSE)
## Coefficients:
## Estimate Std.Error lbound ubound z value Pr(>|z|)
## Intercept1 0.2681317 0.0544460 0.1614195 0.3748438 4.9247 8.448e-07 ***
## Intercept2 0.3079815 0.0541262 0.2018960 0.4140670 5.6901 1.270e-08 ***
## Tau2 1 1 0.0684487 0.0296292 0.0103766 0.1265207 2.3102 0.020878 *
## Tau2_2_1 0.0555588 0.0205440 0.0152934 0.0958243 2.7044 0.006843 **
## Tau2_2_2 0.0484633 0.0231445 0.0031009 0.0938257 2.0939 0.036265 *
## ---
## Signif. codes: 0 '***' 0.001 '**' 0.01 '*' 0.05 '.' 0.1 ' ' 1
##
## Q statistic on the homogeneity of effect sizes: 282.7301
## Degrees of freedom of the Q statistic: 65
## P value of the Q statistic: 0
##
## Heterogeneity indices (based on the estimated Tau2):
## Estimate
## Intercept1: I2 (Q statistic) 0.8207
## Intercept2: I2 (Q statistic) 0.9188
##
## Number of studies (or clusters): 59
## Number of observed statistics: 67
## Number of estimated parameters: 5
## Degrees of freedom: 62
## -2 log likelihood: 42.55209
## OpenMx status1: 0 ("0" or "1": The optimization is considered fine.
## Other values may indicate problems.)
## Correlation between the population effect sizes
cov2cor(VarCorr(fit0a))
\sharp # [, 1 [, 2 ]## [1,] 1.0000000 0.9646376
## [2,] 0.9646376 1.0000000
## Plot the (complete) effect sizes and their 95% confidence ellipses
plot(fit0a, xlim=c(-0.5, 1), ylim=c(-0.5, 1), axis.labels=c("Asthma", "LRD"),
     study.ellipse.plot = FALSE, diag.panel=TRUE,
     randeff.ellipse.lty=2,
    main="Log-odds ratio")
forest(rma(yi=Asthma_logOR, vi=Asthma_v, slab=ID, data=Nam03),
      xlab="Log-odds ratio")
title("Forest plot of Asthma")
forest(rma(yi=LRD_logOR, vi=LRD_v, slab=ID, data=Nam03),
      xlab="Log-odds ratio")
title("Forest plot of LRD")
```
**Forest plot of Asthma**

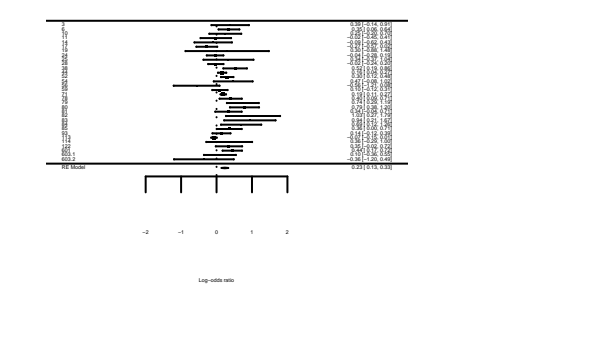

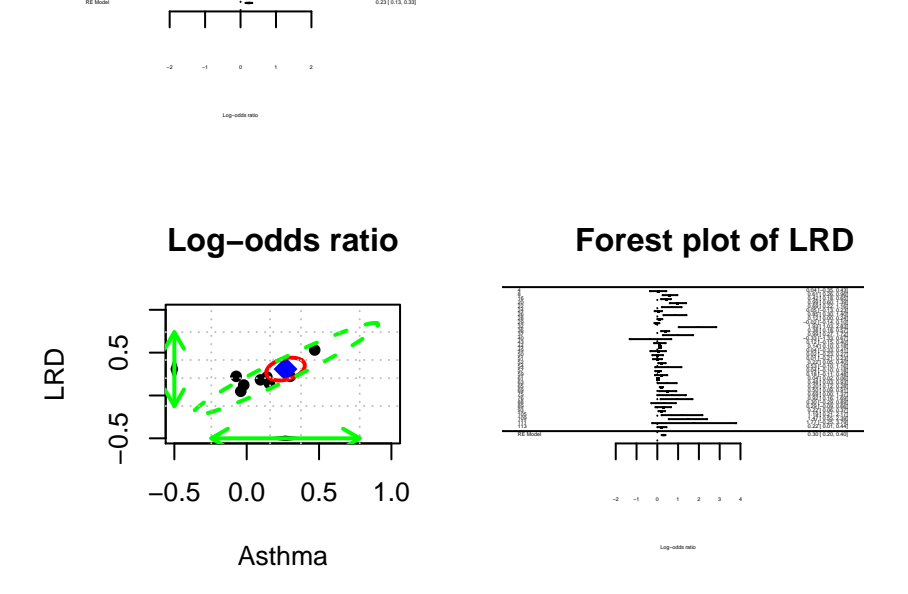

```
## Test whether (1) the population effect sizes and
## (2) heterogeneity variances are the same for Asthma and LRD
fit1a <- meta(y=cbind(Asthma_logOR, LRD_logOR),
            v=cbind(Asthma_v, AsthmaLRD_cov_05, LRD_v),
            data=Nam03,
            intercept.constraints=c("0*Intercept", "0*Intercept"),
            RE.constraints=matrix(c("0.1*Tau2_1_1", "0*Tau2_2_1",
                                   "0*Tau2_2_1", "0.1*Tau2_1_1"),
                                 ncol=2, nrow=2),
            model.name="Equality constraints")
## Compare the models with and without the equality constraints
anova(fit0a, fit1a)
## base comparison ep minus2LL df AIC diffLL diffdf
## 1 Multi MA <NA> 5 42.55209 62 -81.44791 NA NA
## 2 Multi MA Equality constraints 3 45.32722 64 -82.67278 2.775128 2
## p
## 1 NA
## 2 0.2496827
summary(fit1a)
##
## Call:
## meta(y = cbind(Asthma_logOR, LRD_logOR), v = cbind(Asthma_v,
## AsthmaLRD_cov_05, LRD_v), data = Nam03, intercept.constraints = c("0*Intercept",
## "0*Intercept"), RE.constraints = matrix(c("0.1*Tau2_1_1",
```
##  $"0*Tau2_21"$ ,  $"0*Tau2_21"$ ,  $"0.1*Tau2_11"$ ), ncol = 2, nrow = 2), ## model.name = "Equality constraints") ## ## 95% confidence intervals: z statistic approximation (robust=FALSE) ## Coefficients: ## Estimate Std.Error lbound ubound z value Pr(>|z|) ## Intercept 0.2927135 0.0429388 0.2085549 0.3768721 6.8170 9.297e-12 \*\*\* ## Tau2 1 1 0.0551239 0.0199668 0.0159896 0.0942582 2.7608 0.005766 \*\* ## Tau2\_2\_1 0.0497245 0.0209576 0.0086484 0.0908005 2.3726 0.017662 \* ## --- ## Signif. codes: 0 '\*\*\*' 0.001 '\*\*' 0.01 '\*' 0.05 '.' 0.1 ' ' 1 ## ## Q statistic on the homogeneity of effect sizes: 282.7301 ## Degrees of freedom of the Q statistic: 65 ## P value of the Q statistic: 0 ## ## Heterogeneity indices (based on the estimated Tau2): ## Estimate ## Intercept1: I2 (Q statistic) 0.7866 ## Intercept2: I2 (Q statistic) 0.9279 ## ## Number of studies (or clusters): 59 ## Number of observed statistics: 67 ## Number of estimated parameters: 3 ## Degrees of freedom: 64 ## -2 log likelihood: 45.32722 ## OpenMx status1: 0 ("0" or "1": The optimization is considered fine. ## Other values may indicate problems.)

**With the mean Age as a moderator**

```
fit2a <- meta(y=cbind(Asthma_logOR, LRD_logOR),
              v=cbind(Asthma_v, AsthmaLRD_cov_05, LRD_v),
              ## Center Age for ease of interpretations
              x=scale(Age, scale=FALSE),
              ## Fix the covariance of between the random effects at 0
              ## as there is not enough data
              RE.constraints=matrix(c("0.1*Tau2_1_1", "0",
                                      "0", "0.1*Tau2_2_2"),
                                    ncol=2, nrow=2),
              data=Nam03,
              model.name="Mixed MA")
summary(fit2a)
```
## ## Call: ## meta(y = cbind(Asthma\_logOR, LRD\_logOR),  $v =$  cbind(Asthma\_v, ## AsthmaLRD\_cov\_05, LRD\_v), x = scale(Age, scale = FALSE), ## data =  $Nam03$ , RE.constraints =  $matrix(c("0.1*Tau2_11", "0", ...)$ ## "0", "0.1\*Tau2\_2\_2"), ncol = 2, nrow = 2), model.name = "Mixed MA") ## ## 95% confidence intervals: z statistic approximation (robust=FALSE) ## Coefficients:

```
## Estimate Std.Error lbound ubound z value
## Intercept1 0.26807390 0.04865798 0.17270602 0.36344178 5.5094
## Intercept2 0.27292919 0.04744385 0.17994095 0.36591742 5.7527
## Slope1_1 -0.03809070 0.01558287 -0.06863257 -0.00754882 -2.4444
## Slope2_1 -0.02366521 0.00935199 -0.04199477 -0.00533565 -2.5305
## Tau2_1_1 0.02831617 0.01439380 0.00010483 0.05652751 1.9672
## Tau2_2_2 0.02970105 0.01560339 -0.00088104 0.06028314 1.9035
## \qquad Pr(>|z|)## Intercept1 3.602e-08 ***
## Intercept2 8.784e-09 ***
## Slope1_1 0.01451 *
## Slope2_1 0.01139 *
## Tau2_1_1 0.04915 *
## Tau2_2_2 0.05698 .
## ---## Signif. codes: 0 '***' 0.001 '**' 0.01 '*' 0.05 '.' 0.1 ' ' 1
##
## Q statistic on the homogeneity of effect sizes: 282.7301
## Degrees of freedom of the Q statistic: 65
## P value of the Q statistic: 0
##
## Explained variances (R2):
\## y1 y2
## Tau2 (no predictor) 0.068449 0.0485
## Tau2 (with predictors) 0.028316 0.0297
## R2 0.586315 0.3871
##
## Number of studies (or clusters): 59
## Number of observed statistics: 67
## Number of estimated parameters: 6
## Degrees of freedom: 61
## -2 log likelihood: 38.83728
## OpenMx status1: 0 ("0" or "1": The optimization is considered fine.
## Other values may indicate problems.)
## Test whether the effect of mean Age the same for Asthma and LRD
fit3a <- meta(y=cbind(Asthma_logOR, LRD_logOR),
             v=cbind(Asthma_v, AsthmaLRD_cov_05, LRD_v),
             ## Center Age for ease of interpretations
             x=scale(Age, scale=FALSE),
             ## Fix the covariance of between the random effects at 0
             ## as there is not enough data
             RE.constraints=matrix(c("0.1*Tau2_1_1", "0",
                                   "0", "0.1*Tau2_2_2"),
                                  ncol=2, nrow=2),
             ## Fix the regression coefficients to be identical by
             ## using the same label `Slope1`.
             coef.constraints=matrix(matrix(c("0*Slope1", "0*Slope1"),
                                          nrow=1),
             data=Nam03,
             model.name="Equality constraints")
```

```
## Compare the models with and without the equality constraints
anova(fit2a, fit3a)
```

```
## base comparison ep minus2LL df AIC diffLL diffdf
## 1 Mixed MA <NA> 6 38.83728 61 -83.16272 NA NA
## 2 Mixed MA Equality constraints 5 39.47544 62 -84.52456 0.6381537 1
## p
## 1 NA
## 2 0.4243802
summary(fit3a)
##
## Call:
## meta(y = cbind(Asthma_logOR, LRD_logOR), v = cbind(Asthma_v,
## AsthmaLRD_cov_05, LRD_v), x = scale(Age, scale = FALSE),
## data = Nam03, coef.constraints = matrix(matrix(c("0*Slope1",
## "0*Slope1"), nrow = 1)), RE.constraints = matrix(c("0.1*Tau2_1_1",
## "0", "0", "0.1*Tau2_2_2"), ncol = 2, nrow = 2), model.name = "Equality constraints")
##
## 95% confidence intervals: z statistic approximation (robust=FALSE)
## Coefficients:
## Estimate Std.Error lbound ubound z value
## Intercept1 0.25595987 0.04598891 0.16582326 0.34609648 5.5657
## Intercept2 0.27564678 0.04748103 0.18258568 0.36870787 5.8054
## Slope1 -0.02760823 0.00826731 -0.04381186 -0.01140460 -3.3394
## Tau2_1_1 0.02808574 0.01465925 -0.00064586 0.05681735 1.9159
## Tau2_2_2 0.03111654 0.01582491 0.00010029 0.06213278 1.9663
## \t\t Pr(>|z|)## Intercept1 2.611e-08 ***
## Intercept2 6.421e-09 ***
## Slope1 0.0008395 ***
## Tau2_1_1 0.0553771 .
## Tau2_2_2 0.0492638 *
## ---
## Signif. codes: 0 '***' 0.001 '**' 0.01 '*' 0.05 '.' 0.1 ' ' 1
##
## Q statistic on the homogeneity of effect sizes: 282.7301
## Degrees of freedom of the Q statistic: 65
## P value of the Q statistic: 0
##
## Explained variances (R2):
\## y1 y2
## Tau2 (no predictor) 0.068449 0.0485
## Tau2 (with predictors) 0.028086 0.0311
## R2 0.589682 0.3579
##
## Number of studies (or clusters): 59
## Number of observed statistics: 67
## Number of estimated parameters: 5
## Degrees of freedom: 62
## -2 log likelihood: 39.47544
## OpenMx status1: 0 ("0" or "1": The optimization is considered fine.
## Other values may indicate problems.)
```
<span id="page-8-0"></span>**Multivariate meta-analysis (assuming cor=0 between asthma and LRD)**

**Without any moderator**

```
## Create a variable of sampling correlation=0
Nam03$AsthmaLRD_cov_0 <- 0
fit0b <- meta(y=cbind(Asthma_logOR, LRD_logOR),
             v=cbind(Asthma_v, AsthmaLRD_cov_0, LRD_v),
             data=Nam03,
             model.name="Multi MA")
summary(fit0b)
##
## Call:
## meta(y = cbind(Asthma logOR, LRD logOR), v = cbind(Asthma v,
## AsthmaLRD_cov_0, LRD_v), data = Nam03, model.name = "Multi MA")
##
## 95% confidence intervals: z statistic approximation (robust=FALSE)
## Coefficients:
## Estimate Std.Error lbound ubound z value Pr(>|z|)
## Intercept1 0.2659166 0.0544499 0.1591968 0.3726363 4.8837 1.041e-06 ***
## Intercept2 0.3135788 0.0563451 0.2031444 0.4240132 5.5653 2.617e-08 ***
## Tau2_1_1 0.0635368 0.0279824 0.0086923 0.1183814 2.2706 0.023171 *
## Tau2_2_1 0.0560841 0.0205646 0.0157782 0.0963901 2.7272 0.006387 **
## Tau2 2 2 0.0521575 0.0247765 0.0035964 0.1007185 2.1051 0.035281 *
## ---
## Signif. codes: 0 '***' 0.001 '**' 0.01 '*' 0.05 '.' 0.1 ' ' 1
##
## Q statistic on the homogeneity of effect sizes: 268.3481
## Degrees of freedom of the Q statistic: 65
## P value of the Q statistic: 0
##
## Heterogeneity indices (based on the estimated Tau2):
## Estimate
## Intercept1: I2 (Q statistic) 0.8095
## Intercept2: I2 (Q statistic) 0.9241
##
## Number of studies (or clusters): 59
## Number of observed statistics: 67
## Number of estimated parameters: 5
## Degrees of freedom: 62
## -2 log likelihood: 44.17176
## OpenMx status1: 0 ("0" or "1": The optimization is considered fine.
## Other values may indicate problems.)
## Correlation between the population effect sizes
cov2cor(VarCorr(fit0b))
\sharp # [, 1] [, 2]
## [1,] 1.000000 0.974247
## [2,] 0.974247 1.000000
## Plot the (complete) effect sizes and their 95% confidence ellipses
plot(fit0b, xlim=c(-0.5, 1), ylim=c(-0.5, 1), axis.labels=c("Asthma", "LRD"),
```

```
study.ellipse.plot = FALSE, diag.panel=TRUE,
     randeff.ellipse.lty=2,
     main="Log-odds ratio (assuming Cor=0)")
forest(rma(yi=Asthma_logOR, vi=Asthma_v, slab=ID, data=Nam03),
      xlab="Log-odds ratio")
## Warning in rma(yi = Asthma_logOR, vi = Asthma_v, slab = ID, data = Nam03):
## Studies with NAs omitted from model fitting.
title("Forest plot of Asthma")
forest(rma(yi=LRD_logOR, vi=LRD_v, slab=ID, data=Nam03),
      xlab="Log-odds ratio")
## Warning in rma(yi = LRD_logOR, vi = LRD_v, slab = ID, data = Nam03):
## Studies with NAs omitted from model fitting.
title("Forest plot of LRD")
```
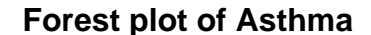

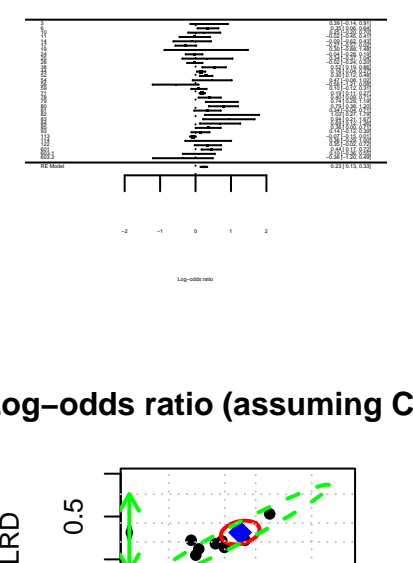

Log-odds ratio (assuming Co

−0.5 0.5

ró ö

ró

ö

RD

−0.5 0.0 0.5 1.0

Asthma

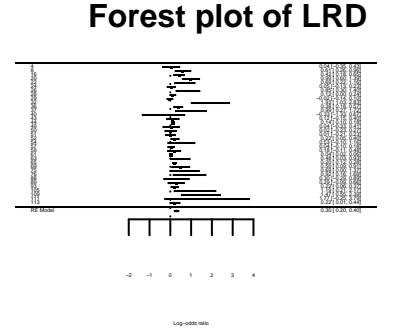

```
## Test whether (1) the population effect sizes and
## (2) heterogeneity variances are the same for Asthma and LRD
fit1b <- meta(y=cbind(Asthma_logOR, LRD_logOR),
              v=cbind(Asthma_v, AsthmaLRD_cov_0, LRD_v),
              data=Nam03,
              intercept.constraints=c("0*Intercept", "0*Intercept"),
              RE.constraints=matrix(c("0.1*Tau2_1_1", "0*Tau2_2_1",
```

```
"0*Tau2_2_1", "0.1*Tau2_1_1"),
                                 ncol=2, nrow=2),
             model.name="Equality constraints")
## Compare the models with and without the equality constraints
anova(fit0b, fit1b)
## base comparison ep minus2LL df AIC diffLL diffdf
## 1 Multi MA <NA> 5 44.17176 62 -79.82824 NA NA
## 2 Multi MA Equality constraints 3 46.29695 64 -81.70305 2.125192 2
## p
## 1 NA
## 2 0.3455577
summary(fit1b)
##
## Call:
## meta(y = cbind(Asthma_logOR, LRD_logOR), v = cbind(Asthma_v,
## AsthmaLRD_cov_0, LRD_v), data = Nam03, intercept.constraints = c("0*Intercept",
## "0*Intercept"), RE.constraints = matrix(c("0.1*Tau2_1_1",
## "0*Tau2_2_1", "0*Tau2_2_1", "0.1*Tau2_1_1"), ncol = 2, nrow = 2),
## model.name = "Equality constraints")
##
## 95% confidence intervals: z statistic approximation (robust=FALSE)
## Coefficients:
## Estimate Std.Error lbound ubound z value Pr(>|z|)
## Intercept 0.292847 0.042852 0.208859 0.376835 6.8339 8.262e-12 ***
## Tau2_1_1 0.055253 0.019911 0.016228 0.094279 2.7750 0.005521 **
## Tau2_2_1 0.052059 0.021166 0.010574 0.093544 2.4596 0.013911 *
## ---
## Signif. codes: 0 '***' 0.001 '**' 0.01 '*' 0.05 '.' 0.1 ' ' 1
##
## Q statistic on the homogeneity of effect sizes: 268.3481
## Degrees of freedom of the Q statistic: 65
## P value of the Q statistic: 0
##
## Heterogeneity indices (based on the estimated Tau2):
## Estimate
## Intercept1: I2 (Q statistic) 0.7870
## Intercept2: I2 (Q statistic) 0.9281
##
## Number of studies (or clusters): 59
## Number of observed statistics: 67
## Number of estimated parameters: 3
## Degrees of freedom: 64
## -2 log likelihood: 46.29695
## OpenMx status1: 0 ("0" or "1": The optimization is considered fine.
## Other values may indicate problems.)
```
**With the mean Age as a moderator**

fit2b <- **meta**(y=**cbind**(Asthma\_logOR, LRD\_logOR), v=**cbind**(Asthma\_v, AsthmaLRD\_cov\_0, LRD\_v),

```
## Center Age for ease of interpretations
             x=scale(Age, scale=FALSE),
             ## Fix the covariance of between the random effects at 0
             ## as there is not enough data
             RE.constraints=matrix(c("0.1*Tau2_1_1", "0",
                                   "0", "0.1*Tau2_2_2"),
                                 ncol=2, nrow=2),
             data=Nam03,
             model.name="Mixed MA")
summary(fit2b)
##
## Call:
## meta(y = chind(Asthma_logOR, LRD_logOR), v = chind(Asthma_v,## AsthmaLRD_cov_0, LRD_v), x = scale(Age, scale = FALSE), data = Name03,
## RE.constraints = matrix(c("0.1*Tau2_1_1", "0", "0", "0.1*Tau2_2_2"),
## ncol = 2, nrow = 2), model.name = "Mixed MA")
##
## 95% confidence intervals: z statistic approximation (robust=FALSE)
## Coefficients:
## Estimate Std.Error lbound ubound z value
## Intercept1 0.26839859 0.04968285 0.17102199 0.36577520 5.4022
## Intercept2 0.27343978 0.04870472 0.17798029 0.36889927 5.6142
## Slope1_1 -0.03802625 0.01589945 -0.06918861 -0.00686390 -2.3917
## Slope2_1 -0.02375587 0.00956054 -0.04249418 -0.00501756 -2.4848
## Tau2_1_1 0.03037997 0.01525122 0.00048812 0.06027182 1.9920
## Tau2_2_2 0.03189970 0.01675576 -0.00094098 0.06474039 1.9038
## \quad Pr(>|z|)## Intercept1 6.581e-08 ***
## Intercept2 1.974e-08 ***
## Slope1_1 0.01677 *
## Slope2_1 0.01296 *
## Tau2_1_1 0.04637 *
## Tau2_2_2 0.05694 .
## ---
## Signif. codes: 0 '***' 0.001 '**' 0.01 '*' 0.05 '.' 0.1 ' ' 1
##
## Q statistic on the homogeneity of effect sizes: 268.3481
## Degrees of freedom of the Q statistic: 65
## P value of the Q statistic: 0
##
## Explained variances (R2):
\## y1 y2
## Tau2 (no predictor) 0.063537 0.0522
## Tau2 (with predictors) 0.030380 0.0319
## R2 0.521853 0.3884
##
## Number of studies (or clusters): 59
## Number of observed statistics: 67
## Number of estimated parameters: 6
## Degrees of freedom: 61
## -2 log likelihood: 39.97773
## OpenMx status1: 0 ("0" or "1": The optimization is considered fine.
## Other values may indicate problems.)
```

```
## Test whether the effect of mean Age the same for Asthma and LRD
fit3b <- meta(y=cbind(Asthma_logOR, LRD_logOR),
             v=cbind(Asthma_v, AsthmaLRD_cov_0, LRD_v),
             ## Center Age for ease of interpretations
             x=scale(Age, scale=FALSE),
             ## Fix the covariance of between the random effects at 0
             ## as there is not enough data
             RE.constraints=matrix(c("0.1*Tau2_1_1", "0",
                                   "0", "0.1*Tau2_2_2"),
                                 ncol=2, nrow=2),
             ## Fix the regression coefficients to be identical by
             ## using the same label `Slope1`.
             coef.constraints=matrix(matrix(c("0*Slope1", "0*Slope1"),
                                          nrow=1),
             data=Nam03,
             model.name="Equality constraints")
## Compare the models with and without the equality constraints
anova(fit2b, fit3b)
## base comparison ep minus2LL df AIC diffLL diffdf
## 1 Mixed MA <NA> 6 39.97773 61 -82.02227 NA NA
## 2 Mixed MA Equality constraints 5 40.57193 62 -83.42807 0.594199 1
## p
## 1 NA
## 2 0.4408
summary(fit3b)
##
## Call:
## meta(y = chind(Asthma_logOR, LRD_logOR), v = chind(Asthma_v,## AsthmaLRD_cov_0, LRD_v), x = scale(Age, scale = FALSE), data = Nam03,
## coef.constraints = matrix(matrix(c("0*Slope1", "0*Slope1"),
## nrow = 1), RE.constraints = matrix(c("0.1*Tau2 1 1",## "0", "0", "0.1*Tau2_2_2"), ncol = 2, nrow = 2), model.name = "Equality constraints")
##
## 95% confidence intervals: z statistic approximation (robust=FALSE)
## Coefficients:
## Estimate Std.Error lbound ubound z value
## Intercept1 2.5673e-01 4.7057e-02 1.6450e-01 3.4896e-01 5.4558
## Intercept2 2.7559e-01 4.8693e-02 1.8015e-01 3.7103e-01 5.6597
## Slope1 -2.7675e-02 8.3864e-03 -4.4112e-02 -1.1238e-02 -3.3000
## Tau2_1_1 3.0141e-02 1.5511e-02 -2.5987e-04 6.0542e-02 1.9432
             3.3103e-02 1.6914e-02 -4.7814e-05 6.6255e-02 1.9571
## \t\t Pr(>|z|)## Intercept1 4.876e-08 ***
## Intercept2 1.517e-08 ***
## Slope1 0.0009668 ***
## Tau2 1 1 0.0519908 .
## Tau2_2_2 0.0503313 .
## ---
## Signif. codes: 0 '***' 0.001 '**' 0.01 '*' 0.05 '.' 0.1 ' ' 1
##
```

```
## Q statistic on the homogeneity of effect sizes: 268.3481
## Degrees of freedom of the Q statistic: 65
## P value of the Q statistic: 0
##
## Explained variances (R2):
\## y1 y2
## Tau2 (no predictor) 0.063537 0.0522
## Tau2 (with predictors) 0.030141 0.0331
## R2 0.525614 0.3653
##
## Number of studies (or clusters): 59
## Number of observed statistics: 67
## Number of estimated parameters: 5
## Degrees of freedom: 62
## -2 log likelihood: 40.57193
## OpenMx status1: 0 ("0" or "1": The optimization is considered fine.
## Other values may indicate problems.)
```
<span id="page-13-0"></span>**Multivariate meta-analysis (assuming cor=0.8 between asthma and LRD)**

**Without any moderator**

```
## Create a variable of sampling correlation=0
Nam03$AsthmaLRD_cov_08 <- with(Nam03, 0.8*sqrt(Asthma_v)*sqrt(LRD_v))
fit0c <- meta(y=cbind(Asthma_logOR, LRD_logOR),
              v=cbind(Asthma_v, AsthmaLRD_cov_08, LRD_v),
              data=Nam03,
              model.name="Multi MA")
summary(fit0c)
```

```
##
## Call:
## meta(y = cbind(Asthma_logOR, LRD_logOR), v = cbind(Asthma_v,
## AsthmaLRD_cov_08, LRD_v), data = Nam03, model.name = "Multi MA")
##
## 95% confidence intervals: z statistic approximation (robust=FALSE)
## Coefficients:
## Estimate Std.Error lbound ubound z value Pr(>|z|)
## Intercept1 0.271590 0.054237 0.165288 0.377892 5.0075 5.515e-07 ***
## Intercept2 0.300680 0.051778 0.199198 0.402163 5.8071 6.355e-09 ***
## Tau2_1_1 0.073193 0.030757 0.012911 0.133475 2.3798 0.017324 *
## Tau2_2_1 0.055179 0.020340 0.015313 0.095044 2.7128 0.006671 **
## Tau2_2_2 0.044732 0.021433 0.002724 0.086741 2.0871 0.036883 *
## ---
## Signif. codes: 0 '***' 0.001 '**' 0.01 '*' 0.05 '.' 0.1 ' ' 1
##
## Q statistic on the homogeneity of effect sizes: 318.3938
## Degrees of freedom of the Q statistic: 65
## P value of the Q statistic: 0
##
## Heterogeneity indices (based on the estimated Tau2):
## Estimate
```

```
## Intercept1: I2 (Q statistic) 0.8303
## Intercept2: I2 (Q statistic) 0.9126
##
## Number of studies (or clusters): 59
## Number of observed statistics: 67
## Number of estimated parameters: 5
## Degrees of freedom: 62
## -2 log likelihood: 40.83324
## OpenMx status1: 0 ("0" or "1": The optimization is considered fine.
## Other values may indicate problems.)
## Correlation between the population effect sizes
cov2cor(VarCorr(fit0c))
\# [, 1 [, 2 ]## [1,] 1.000000 0.964331
## [2,] 0.964331 1.000000
## Plot the (complete) effect sizes and their 95% confidence ellipses
plot(fit0c, xlim=c(-0.5, 1), ylim=c(-0.5, 1), axis.labels=c("Asthma", "LRD"),
     study.ellipse.plot = FALSE, diag.panel=TRUE,
     randeff.ellipse.lty=2,
     main="Log-odds ratio (assuming Cor=0.8)")
forest(rma(yi=Asthma_logOR, vi=Asthma_v, slab=ID, data=Nam03),
       xlab="Log-odds ratio")
## Warning in rma(yi = Asthma_logOR, vi = Asthma_v, slab = ID, data = Nam03):
## Studies with NAs omitted from model fitting.
title("Forest plot of Asthma")
forest(rma(yi=LRD_logOR, vi=LRD_v, slab=ID, data=Nam03),
       xlab="Log-odds ratio")
## Warning in rma(yi = LRD_logOR, vi = LRD_v, slab = ID, data = Nam03):
## Studies with NAs omitted from model fitting.
title("Forest plot of LRD")
```
### **Forest plot of Asthma**

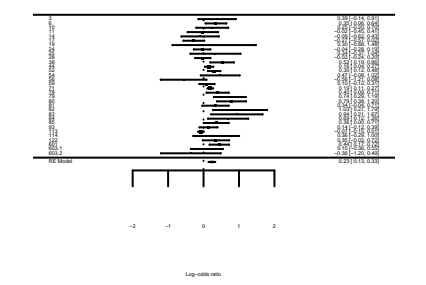

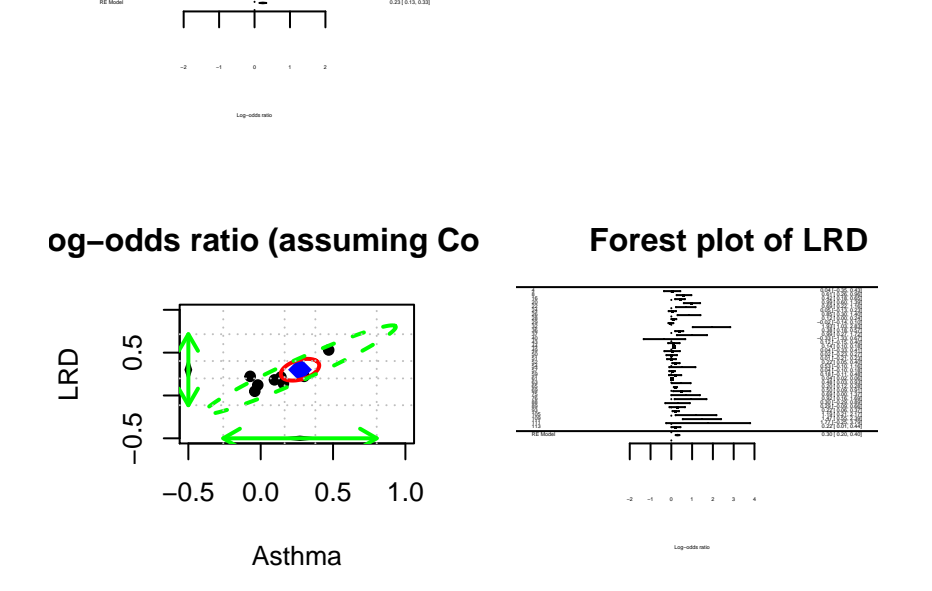

```
## Test whether (1) the population effect sizes and
## (2) heterogeneity variances are the same for Asthma and LRD
fit1c <- meta(y=cbind(Asthma_logOR, LRD_logOR),
            v=cbind(Asthma_v, AsthmaLRD_cov_08, LRD_v),
            data=Nam03,
            intercept.constraints=c("0*Intercept", "0*Intercept"),
            RE.constraints=matrix(c("0.1*Tau2_1_1", "0*Tau2_2_1",
                                   "0*Tau2_2_1", "0.1*Tau2_1_1"),
                                 ncol=2, nrow=2),
            model.name="Equality constraints")
## Compare the models with and without the equality constraints
anova(fit0c, fit1c)
## base comparison ep minus2LL df AIC diffLL diffdf
## 1 Multi MA <NA> 5 40.83324 62 -83.16676 NA NA
## 2 Multi MA Equality constraints 3 44.31864 64 -83.68136 3.485405 2
## p
## 1 NA
## 2 0.1750467
summary(fit1c)
##
## Call:
## meta(y = cbind(Asthma_logOR, LRD_logOR), v = cbind(Asthma_v,
## AsthmaLRD_cov_08, LRD_v), data = Nam03, intercept.constraints = c("0*Intercept",
## "0*Intercept"), RE.constraints = matrix(c("0.1*Tau2_1_1",
```
##  $"0*Tau2_21"$ ,  $"0*Tau2_21"$ ,  $"0.1*Tau2_11"$ ), ncol = 2, nrow = 2), ## model.name = "Equality constraints") ## ## 95% confidence intervals: z statistic approximation (robust=FALSE) ## Coefficients: ## Estimate Std.Error lbound ubound z value Pr(>|z|) ## Intercept 0.2927176 0.0429686 0.2085008 0.3769344 6.8124 9.601e-12 \*\*\* ## Tau2 1 1 0.0550842 0.0199933 0.0158981 0.0942703 2.7551 0.005867 \*\* ## Tau2\_2\_1 0.0486815 0.0207999 0.0079144 0.0894486 2.3405 0.019260 \* ## --- ## Signif. codes: 0 '\*\*\*' 0.001 '\*\*' 0.01 '\*' 0.05 '.' 0.1 ' ' 1 ## ## Q statistic on the homogeneity of effect sizes: 318.3938 ## Degrees of freedom of the Q statistic: 65 ## P value of the Q statistic: 0 ## ## Heterogeneity indices (based on the estimated Tau2): ## Estimate ## Intercept1: I2 (Q statistic) 0.7865 ## Intercept2: I2 (Q statistic) 0.9279 ## ## Number of studies (or clusters): 59 ## Number of observed statistics: 67 ## Number of estimated parameters: 3 ## Degrees of freedom: 64 ## -2 log likelihood: 44.31864 ## OpenMx status1: 0 ("0" or "1": The optimization is considered fine. ## Other values may indicate problems.)

**With the mean Age as a moderator**

```
fit2c <- meta(y=cbind(Asthma_logOR, LRD_logOR),
              v=cbind(Asthma_v, AsthmaLRD_cov_08, LRD_v),
              ## Center Age for ease of interpretations
              x=scale(Age, scale=FALSE),
              ## Fix the covariance of between the random effects at 0
              ## as there is not enough data
              RE.constraints=matrix(c("0.1*Tau2_1_1", "0",
                                      "0", "0.1*Tau2_2_2"),
                                    ncol=2, nrow=2),
              data=Nam03,
              model.name="Mixed MA")
summary(fit2c)
```
## ## Call: ## meta(y = cbind(Asthma\_logOR, LRD\_logOR),  $v =$  cbind(Asthma\_v, ## AsthmaLRD\_cov\_08, LRD\_v), x = scale(Age, scale = FALSE), ## data =  $Nam03$ , RE.constraints =  $matrix(c("0.1*Tau2_11", "0", ...)$ ## "0", "0.1\*Tau2\_2\_2"), ncol = 2, nrow = 2), model.name = "Mixed MA") ## ## 95% confidence intervals: z statistic approximation (robust=FALSE) ## Coefficients:

```
## Estimate Std.Error lbound ubound z value
## Intercept1 2.6742e-01 4.7779e-02 1.7378e-01 3.6107e-01 5.5970
## Intercept2 2.7264e-01 4.6412e-02 1.8168e-01 3.6361e-01 5.8744
## Slope1_1 -3.8071e-02 1.5347e-02 -6.8151e-02 -7.9907e-03 -2.4806
## Slope2_1 -2.3580e-02 9.2084e-03 -4.1628e-02 -5.5316e-03 -2.5607
## Tau2_1_1 2.6934e-02 1.3733e-02 1.7209e-05 5.3850e-02 1.9612
## Tau2_2_2 2.8248e-02 1.4782e-02 -7.2416e-04 5.7220e-02 1.9110
## \qquad Pr(>|z|)## Intercept1 2.181e-08 ***
## Intercept2 4.243e-09 ***
## Slope1_1 0.01312 *
## Slope2_1 0.01045 *
## Tau2_1_1 0.04985 *
## Tau2_2_2 0.05601 .
## ---## Signif. codes: 0 '***' 0.001 '**' 0.01 '*' 0.05 '.' 0.1 ' ' 1
##
## Q statistic on the homogeneity of effect sizes: 318.3938
## Degrees of freedom of the Q statistic: 65
## P value of the Q statistic: 0
##
## Explained variances (R2):
\## y1 y2
## Tau2 (no predictor) 0.073193 0.0447
## Tau2 (with predictors) 0.026934 0.0282
## R2 0.632020 0.3685
##
## Number of studies (or clusters): 59
## Number of observed statistics: 67
## Number of estimated parameters: 6
## Degrees of freedom: 61
## -2 log likelihood: 37.96009
## OpenMx status1: 0 ("0" or "1": The optimization is considered fine.
## Other values may indicate problems.)
## Test whether the effect of mean Age the same for Asthma and LRD
fit3c <- meta(y=cbind(Asthma_logOR, LRD_logOR),
             v=cbind(Asthma_v, AsthmaLRD_cov_08, LRD_v),
             ## Center Age for ease of interpretations
             x=scale(Age, scale=FALSE),
             ## Fix the covariance of between the random effects at 0
             ## as there is not enough data
             RE.constraints=matrix(c("0.1*Tau2_1_1", "0",
                                    "0", "0.1*Tau2_2_2"),
                                  ncol=2, nrow=2),
             ## Fix the regression coefficients to be identical by
             ## using the same label `Slope1`.
             coef.constraints=matrix(matrix(c("0*Slope1", "0*Slope1"),
                                          nrow=1),
             data=Nam03,
             model.name="Equality constraints")
## Compare the models with and without the equality constraints
```

```
anova(fit2c, fit3c)
```

```
## base comparison ep minus2LL df AIC diffLL diffdf
## 1 Mixed MA <NA> 6 37.96009 61 -84.03991 NA NA
## 2 Mixed MA Equality constraints 5 38.62837 62 -85.37163 0.6682878 1
## p
## 1 NA
## 2 0.4136492
summary(fit3c)
##
## Call:
## meta(y = cbind(Asthma_logOR, LRD_logOR), v = cbind(Asthma_v,
## AsthmaLRD_cov_08, LRD_v), x = scale(Age, scale = FALSE),
## data = Nam03, coef.constraints = matrix(matrix(c("0*Slope1",
## "0*Slope1"), nrow = 1)), RE.constraints = matrix(c("0.1*Tau2_1_1",
## "0", "0", "0.1*Tau2_2_2"), ncol = 2, nrow = 2), model.name = "Equality constraints")
##
## 95% confidence intervals: z statistic approximation (robust=FALSE)
## Coefficients:
## Estimate Std.Error lbound ubound z value
## Intercept1 0.25511009 0.04511419 0.16668790 0.34353228 5.6548
## Intercept2 0.27567384 0.04648069 0.18457336 0.36677432 5.9309
## Slope1 -0.02753187 0.00818095 -0.04356623 -0.01149750 -3.3654
## Tau2_1_1 0.02670746 0.01399698 -0.00072612 0.05414104 1.9081
## Tau2_2_2 0.02976481 0.01503751 0.00029183 0.05923779 1.9794
## \t\t Pr(>|z|)## Intercept1 1.561e-08 ***
## Intercept2 3.012e-09 ***
## Slope1 0.0007644 ***
## Tau2_1_1 0.0563800 .
## Tau2_2_2 0.0477743 *
## ---
## Signif. codes: 0 '***' 0.001 '**' 0.01 '*' 0.05 '.' 0.1 ' ' 1
##
## Q statistic on the homogeneity of effect sizes: 318.3938
## Degrees of freedom of the Q statistic: 65
## P value of the Q statistic: 0
##
## Explained variances (R2):
\## y1 y2
## Tau2 (no predictor) 0.073193 0.0447
## Tau2 (with predictors) 0.026707 0.0298
## R2 0.635109 0.3346
##
## Number of studies (or clusters): 59
## Number of observed statistics: 67
## Number of estimated parameters: 5
## Degrees of freedom: 62
## -2 log likelihood: 38.62837
## OpenMx status1: 0 ("0" or "1": The optimization is considered fine.
## Other values may indicate problems.)
```
# <span id="page-19-0"></span>**Three-level meta-analysis with a dataset from Stadler et al. (2015)**

#### <span id="page-19-1"></span>**Univariate meta-analysis**

```
## Show the first few cases
head(Stadler15)
## ID Authors Year N CPSMeasure IntelligenceMeasure r
## 1 1 Abele et al. (2012) 2012 167 MCS Reasoning 0.40
## 2 2 Beckman & Guthke (1995) 1995 92 Classical General intelligence 0.15
## 3 3 Buhner et al. (2008) 2008 144 SCS Reasoning 0.16
## 4 4 Burkolter et al. (2009) 2009 41 Classical General intelligence 0.75
## 5 5 Burkolter et al. (2010) 2010 39 Classical General intelligence 0.22
## 6 6 Burmeister (2009) 2009 44 Classical General intelligence 0.47
## v
## 1 0.004250602
## 2 0.010500069
## 3 0.006639548
## 4 0.004785156
## 5 0.023830067
## 6 0.014116205
summary(meta(y=r, v=v, data=Stadler15))
##
## Call:
## meta(y = r, v = v, data = Stadler15)##
## 95% confidence intervals: z statistic approximation (robust=FALSE)
## Coefficients:
## Estimate Std.Error lbound ubound z value Pr(>|z|)
## Intercept1 0.4209997 0.0304717 0.3612762 0.4807232 13.8161 < 2.2e-16 ***
## Tau2_1_1 0.0423946 0.0097469 0.0232911 0.0614982 4.3496 1.364e-05 ***
## ---
## Signif. codes: 0 '***' 0.001 '**' 0.01 '*' 0.05 '.' 0.1 ' ' 1
##
## Q statistic on the homogeneity of effect sizes: 1155.141
## Degrees of freedom of the Q statistic: 59
## P value of the Q statistic: 0
##
## Heterogeneity indices (based on the estimated Tau2):
## Estimate
## Intercept1: I2 (Q statistic) 0.9624
##
## Number of studies (or clusters): 60
## Number of observed statistics: 60
## Number of estimated parameters: 2
## Degrees of freedom: 58
## -2 log likelihood: -2.06745
## OpenMx status1: 0 ("0" or "1": The optimization is considered fine.
## Other values may indicate problems.)
```
# <span id="page-20-0"></span>**Three-level meta-analysis**

# **Without any moderator**

```
## Display the number of effect sizes per study
table(Stadler15$Authors)
```
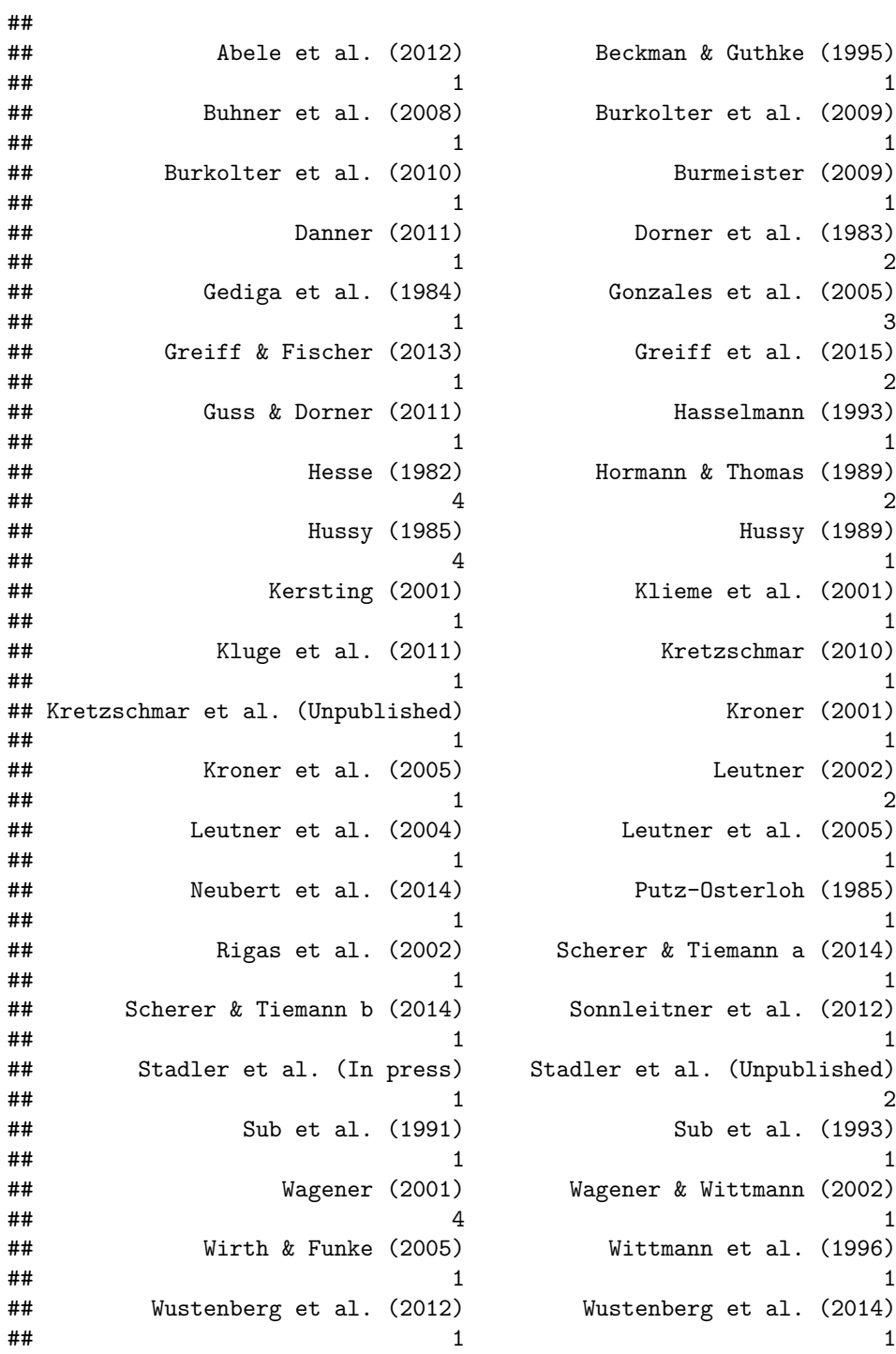

```
fit4 <- meta3(y=r, v=v, cluster=Authors, data=Stadler15)
summary(fit4)
##
## Call:
## meta3(y = r, v = v, cluster = Authors, data = Stadler15)
##
## 95% confidence intervals: z statistic approximation (robust=FALSE)
## Coefficients:
## Estimate Std.Error lbound ubound z value Pr(>|z|)
## Intercept 0.4348248 0.0323879 0.3713457 0.4983039 13.4255 < 2e-16 ***
## Tau2_2 0.0191179 0.0110196 -0.0024801 0.0407160 1.7349 0.08276 .
## Tau2_3 0.0214491 0.0117158 -0.0015134 0.0444116 1.8308 0.06713 .
## ---
## Signif. codes: 0 '***' 0.001 '**' 0.01 '*' 0.05 '.' 0.1 ' ' 1
##
## Q statistic on the homogeneity of effect sizes: 1155.141
## Degrees of freedom of the Q statistic: 59
## P value of the Q statistic: 0
##
## Heterogeneity indices (based on the estimated Tau2):
## Estimate
## I2_2 (Typical v: Q statistic) 0.4528
## I2_3 (Typical v: Q statistic) 0.5080
##
## Number of studies (or clusters): 44
## Number of observed statistics: 60
## Number of estimated parameters: 3
## Degrees of freedom: 57
## -2 log likelihood: -5.44511
## OpenMx status1: 0 ("0" or "1": The optimization is considered fine.
## Other values may indicate problems.)
```
**With the IntelligenceMeasure as a moderator**

## diffLL diffdf p ## 1 NA NA NA

##

```
## Display the number of effect sizes per outcome measure
table(Stadler15$IntelligenceMeasure)
```
## General intelligence Reasoning  $\#$   $\#$   $\frac{1}{21}$  39 fit5 <- **meta3**(y=r, v=v, cluster=Authors, data=Stadler15, intercept.constraints=0, x=**model.matrix**(**~** -1**+**IntelligenceMeasure)) *## Compare the models with and without the equality constraint* **anova**(fit5, fit4) ## base comparison ep minus2LL df AIC ## 1 Meta analysis with ML  $\langle NA \rangle$  4 -9.962584 56 -121.9626 ## 2 Meta analysis with ML Meta analysis with ML 3 -5.445110 57 -119.4451 ## 2 4.517474 1 0.03355032

```
## Slope_1: General intelligence
## Slope_2: Reasoning
summary(fit5)
```
##

```
## Call:
## meta3(y = r, v = v, cluster = Authors, x = model_matrix(-1 +## IntelligenceMeasure), data = Stadler15, intercept.constraints = 0)
##
## 95% confidence intervals: z statistic approximation (robust=FALSE)
## Coefficients:
## Estimate Std.Error lbound ubound z value Pr(>|z|)
## Slope_1 0.35088633 0.05009279 0.25270627 0.44906639 7.0047 2.475e-12
## Slope_2 0.48409148 0.03778644 0.41003142 0.55815154 12.8112 < 2.2e-16
## Tau2_2 0.01752965 0.00952992 -0.00114866 0.03620796 1.8394 0.06585
## Tau2_3 0.01868845 0.00996217 -0.00083704 0.03821395 1.8759 0.06066
##
## Slope_1 ***
## Slope_2 ***
## Tau2 2 .
## Tau2_3 .
## ---
## Signif. codes: 0 '***' 0.001 '**' 0.01 '*' 0.05 '.' 0.1 ' ' 1
##
## Q statistic on the homogeneity of effect sizes: 1155.141
## Degrees of freedom of the Q statistic: 59
## P value of the Q statistic: 0
##
## Explained variances (R2):
## Level 2 Level 3
## Tau2 (no predictor) 0.019118 0.0214
## Tau2 (with predictors) 0.017530 0.0187
## R2 0.083077 0.1287
##
## Number of studies (or clusters): 44
## Number of observed statistics: 60
## Number of estimated parameters: 4
## Degrees of freedom: 56
## -2 log likelihood: -9.962584
## OpenMx status1: 0 ("0" or "1": The optimization is considered fine.
## Other values may indicate problems.)
```
## <span id="page-22-0"></span>**Running the analyses in Mplus**

#### <span id="page-22-1"></span>**Export the data to Mplus**

```
• Multivariate meta-analysis
```

```
## Get a copy of the known sampling variances and covariance
my.v <- Nam03[, c("Asthma_v", "AsthmaLRD_cov_05", "LRD_v")]
```

```
## Replace the missing value with 0.
## Since data with missing effect sizes are automatically filtered,
## the imputed value of 0 does not affect the analysis.
my.v[is.na(my.v)] <- 0
## Combine the effect sizes with the known sampling variances and covariance.
my.df <- cbind(Nam03[, c("ID", "Age", "Asthma_logOR", "LRD_logOR")], my.v)
## Display the few cases
head(my.df)
## Write it as a data file
write.table(my.df, "Nam03.dat", na = ".", row.names = FALSE, col.names = FALSE)
  • Three-level meta-analysis
## Get unique numeric labels for the level 3 (study)
## as Mplus only allows numeric data
Study_ID <- with(Stadler15, as.numeric(factor(Authors, level=unique(Authors))))
## Create dummy codes for the Intelligence Measure
GenInt <- ifelse(Stadler15$IntelligenceMeasure=="General intelligence", yes=1, no=0)
Reason <- ifelse(Stadler15$IntelligenceMeasure=="Reasoning", yes=1, no=0)
my.df <- cbind(ID=Stadler15$ID, Study_ID,
               Stadler15[, c("r", "v")], GenInt, Reason)
## Display the few cases
head(my.df, n=8)
## Write it as a data file
write.table(my.df, "Stadler15.dat", na = ".", row.names = FALSE, col.names = FALSE)
```
#### <span id="page-23-0"></span>**Multivariate meta-analysis**

```
# [Multivariate random-effects meta-analysis](./Nam03a.inp)
# ```
#
# TITLE: Multivariate random-effects meta-analysis
#
# ! Read the dataset
# DATA: FILE IS Nam03.dat;
#
# ! Variable names in the data
# ! Asthma LRD: effect sizes
# ! Asthma_v Cov_05 LRD_v: known sampling variances and covariance
# VARIABLE: NAMES ID Age Asthma LRD Asthma_v Cov_05 LRD_v;
#
# ! Missing values are represented by .
# MISSING ARE .;
#
# ! Asthma and LRD are used in the analysis.
# USEVARIABLES ARE Asthma LRD;
```

```
#
# ! These are the known sampling variances and covariance.
# CONSTRAINT ARE Asthma_v Cov_05 LRD_v;
#
# MODEL:
# ! Define two latent variables
# Lat_Ast BY Asthma;
# Lat_LRD BY LRD;
#
# ! Estimate their means
# [Lat_Ast*];
# [Lat_LRD*];
#
# ! Means of the observed variables are fixed at 0.
# [{\tt Astrma@0}];<br># [{\tt LRD@0}];[LRD@0];
#
# ! Label the constraints for the known sampling variances
# ! and covariances
# Asthma (L1);
# LRD (L2);
# Asthma WITH LRD (L3);
#
# ! Impose the constraints
# MODEL CONSTRAINT:
# L1 = Asthma_v;
\text{L2} = \text{LRD}_\text{v};# L3 = Cov_05;
# ```
#
#
# [Mplus output file](./Nam03a.out)
\# \rightarrow#
# Mplus VERSION 8.2 (Linux)
# MUTHEN & MUTHEN
# 02/06/2019 6:31 PM
#
# INPUT INSTRUCTIONS
#
# TITLE: Multivariate random-effects meta-analysis
#
# ! Read the dataset
# DATA: FILE IS Nam03.dat;
#
# ! Variable names in the data
# ! Asthma LRD: effect sizes
# ! Asthma_v Cov_05 LRD_v: known sampling variances and covariance
# VARIABLE: NAMES ID Age Asthma LRD Asthma_v Cov_05 LRD_v;
#
# ! Missing values are represented by .
# MISSING ARE .;
#
# ! Asthma and LRD are used in the analysis.
```

```
# USEVARIABLES ARE Asthma LRD;
#
# ! These are the known sampling variances and covariance.
# CONSTRAINT ARE Asthma_v Cov_05 LRD_v;
#
# MODEL:
# ! Define two latent variables
# Lat_Ast BY Asthma;
# Lat_LRD BY LRD;
#
# ! Estimate their means
# [Lat_Ast*];
# [Lat_LRD*];
#
# ! Means of the observed variables are fixed at 0.
         [{\tt Asthma@0}]:# [LRD@0];
#
# ! Label the constraints for the known sampling variances
# ! and covariances
# Asthma (L1);
# LRD (L2);<br># Asthma WI
        Asthma WITH LRD (L3);
#
# ! Impose the constraints
# MODEL CONSTRAINT:
# L1 = Asthma_v;
\texttt{L2} = \texttt{LRD}_\texttt{v};# L3 = Cov_05;
#
#
#
# INPUT READING TERMINATED NORMALLY
#
#
#
# Multivariate random-effects meta-analysis
#
# SUMMARY OF ANALYSIS
#
# Number of groups 1
# Number of observations 59
#
# Number of dependent variables 2
# Number of independent variables 0
# Number of continuous latent variables 2
#
# Observed dependent variables
#
# Continuous
# ASTHMA LRD
#
# Continuous latent variables
# LAT_AST LAT_LRD
```
# # Estimator ML # Information matrix OBSERVED # Maximum number of iterations 1000 # Convergence criterion 0.500D-04 # Maximum number of steepest descent iterations 20 # Maximum number of iterations for H1 2000 # Convergence criterion for H1 0.100D-03 # # Input data file(s) # Nam03.dat # # Input data format FREE # # # SUMMARY OF DATA # # Number of missing data patterns 3 # # # COVARIANCE COVERAGE OF DATA # # Minimum covariance coverage value 0.100 # # # PROPORTION OF DATA PRESENT # # # Covariance Coverage ASTHMA LRD # \_\_\_\_\_\_\_\_ \_\_\_\_\_\_\_\_ # ASTHMA 0.542 # LRD 0.136 0.593 # # # # UNIVARIATE SAMPLE STATISTICS # # # UNIVARIATE HIGHER-ORDER MOMENT DESCRIPTIVE STATISTICS # # Variable/ Mean/ Skewness/ Minimum/ % with Percentiles # Sample Size Variance Kurtosis Maximum Min/Max 20%/60% 40%/80% Median # # ASTHMA 0.268 -0.038 -0.562 3.12% -0.041 0.191 0.318 # 32.000 0.122 0.110 1.030 3.12% 0.351 0.470 # LRD 0.466 1.209 -0.329 2.86% 0.039 0.199 0.285 # 35.000 0.267 0.929 1.933 2.86% 0.419 0.850 # ASTHMA\_V 0.034 3.079 0.000 45.76% 0.000 0.000 0.004 # 59.000 0.004 11.930 0.360 1.69% 0.017 0.053 # COV\_05 0.001 6.762 0.000 86.44% 0.000 0.000 0.000 # 59.000 0.000 46.498 0.045 1.69% 0.000 0.000 # LRD\_V 0.054 5.551 0.000 40.68% 0.000 0.000 0.005

#

# 59.000 0.022 34.387 1.061 1.69% 0.012 0.053 # # # THE MODEL ESTIMATION TERMINATED NORMALLY # # # # MODEL FIT INFORMATION # # Number of Free Parameters 5 # # Loglikelihood # # HO Value  $-21.276$ # # Information Criteria # # Akaike (AIC) 52.552 # Bayesian (BIC) 62.940 # Sample-Size Adjusted BIC 47.216  $# \qquad (n* = (n + 2) / 24)$ # # # # MODEL RESULTS # # Two-Tailed # Estimate S.E. Est./S.E. P-Value # # LAT\_AST BY # ASTHMA 1.000 0.000 999.000 999.000 # # LAT\_LRD BY # LRD 1.000 0.000 999.000 999.000 # # LAT\_LRD WITH # LAT\_AST 0.056 0.021 2.704 0.007 # # ASTHMA WITH # LRD 999.000 0.000 999.000 999.000 # # Means # LAT\_AST 0.268 0.054 4.925 0.000 # LAT\_LRD 0.308 0.054 5.690 0.000 # # Intercepts # ASTHMA 0.000 0.000 999.000 999.000  $0.000$  999.000 # # Variances # variances<br># LAT\_AST 0.068 0.030 2.310 0.021<br># LAT\_LRD 0.048 0.023 2.094 0.036 # LAT\_LRD 0.048 0.023 2.094 0.036 # # Residual Variances

```
# ASTHMA 999.000 0.000 999.000 999.000
# LRD 999.000 0.000 999.000 999.000
#
#
# QUALITY OF NUMERICAL RESULTS
#
# Condition Number for the Information Matrix 0.571E-05
# (ratio of smallest to largest eigenvalue)
#
#
# Beginning Time: 18:31:14
# Ending Time: 18:31:15
# Elapsed Time: 00:00:01
#
#
#
# MUTHEN & MUTHEN
# 3463 Stoner Ave.
# Los Angeles, CA 90066
#
# Tel: (310) 391-9971
# Fax: (310) 391-8971
# Web: www.StatModel.com
# Support: Support@StatModel.com
#
# Copyright (c) 1998-2018 Muthen & Muthen
# ```
# [Multivariate random-effects meta-analysis with equality constraints](./Nam03b.inp)
# ```
#
# TITLE: Multivariate random-effects meta-analysis
# ! Imposing equality constraints and the means and variances
#
# ! Read the dataset
# DATA: FILE IS Nam03.dat;
#
# ! Variable names in the data
# ! Asthma LRD: effect sizes
# ! Asthma_v Cov_05 LRD_v: known sampling variances and covariance
# VARIABLE: NAMES ID Age Asthma LRD Asthma v Cov 05 LRD v;
#
# ! Missing values are represented by .
# MISSING ARE .;
#
# ! Asthma and LRD are used in the analysis.
# USEVARIABLES ARE Asthma LRD;
#
# ! These are the known sampling variances and covariance.
# CONSTRAINT ARE Asthma_v Cov_05 LRD_v;
#
# MODEL:
# ! Define two latent variables
# Lat_Ast BY Asthma;
```

```
# Lat LRD BY LRD;
#
# ! Latent means are the same
# [Lat_Ast*] (1);
# [Lat_LRD*] (1);
#
# ! Latent variances are the same
# Lat Ast* (2);
# Lat_LRD* (2);
#
# ! Means of the observed variables are fixed at 0.
# [Asthma@0];
# [LRD@0];
#
# ! Label the constraints for the known sampling variances
        ! and covariances
# Asthma (L1);
# LRD (L2);
# Asthma WITH LRD (L3);
#
# ! Impose the constraints
# MODEL CONSTRAINT:
# L1 = Asthma_v;
\text{L2} = \text{LRD}_v;# L3 = Cov_05;
*^{\sim}#
#
# [Mplus output file](./Nam03b.out)
# ```
#
# Mplus VERSION 8.2 (Linux)
# MUTHEN & MUTHEN
# 02/06/2019 6:31 PM
#
# INPUT INSTRUCTIONS
#
# TITLE: Multivariate random-effects meta-analysis
# ! Imposing equality constraints and the means and variances
#
# ! Read the dataset
# DATA: FILE IS Nam03.dat;
#
# ! Variable names in the data
# ! Asthma LRD: effect sizes
# ! Asthma_v Cov_05 LRD_v: known sampling variances and covariance
# VARIABLE: NAMES ID Age Asthma LRD Asthma_v Cov_05 LRD_v;
#
# ! Missing values are represented by .
# MISSING ARE .;
#
# ! Asthma and LRD are used in the analysis.
# USEVARIABLES ARE Asthma LRD;
#
```

```
# ! These are the known sampling variances and covariance.
# CONSTRAINT ARE Asthma_v Cov_05 LRD_v;
#
# MODEL:
# ! Define two latent variables
# Lat Ast BY Asthma;
# Lat_LRD BY LRD;
#
# ! Latent means are the same
# [Lat_Ast*] (1);
# [Lat_LRD*] (1);
#
# ! Latent variances are the same
# Lat_Ast* (2);
# Lat_LRD* (2);
#
# ! Means of the observed variables are fixed at 0.
# [Asthma@0];
# [LRD@0];
#
# ! Label the constraints for the known sampling variances
# ! and covariances
# Asthma (L1);
# LRD (L2);
# Asthma WITH LRD (L3);
#
# ! Impose the constraints
# MODEL CONSTRAINT:
# L1 = Asthma_v;
# L2 = LRD_v;<br># L3 = Cov 05L3 = Cov_05;#
#
#
# INPUT READING TERMINATED NORMALLY
#
#
#
# Multivariate random-effects meta-analysis
#
# SUMMARY OF ANALYSIS
#
# Number of groups 1
# Number of observations 59
#
# Number of dependent variables 2
# Number of independent variables 0
# Number of continuous latent variables 2
#
# Observed dependent variables
#
# Continuous
# ASTHMA LRD
#
```

```
# Continuous latent variables
# LAT_AST LAT_LRD
#
#
# Estimator ML
# Information matrix OBSERVED
# Maximum number of iterations 1000
# Convergence criterion 0.500D-04
# Maximum number of steepest descent iterations 20
# Maximum number of iterations for H1 2000
# Convergence criterion for H1 0.100D-03
#
# Input data file(s)
# Nam03.dat
#
# Input data format FREE
#
#
# SUMMARY OF DATA
#
# Number of missing data patterns 3
#
#
# COVARIANCE COVERAGE OF DATA
#
# Minimum covariance coverage value 0.100
#
#
# PROPORTION OF DATA PRESENT
#
#
# Covariance Coverage
# ASTHMA LRD
# ________ ________
# ASTHMA 0.542
# LRD 0.136 0.593
#
#
#
# UNIVARIATE SAMPLE STATISTICS
#
#
# UNIVARIATE HIGHER-ORDER MOMENT DESCRIPTIVE STATISTICS
#
# Variable/ Mean/ Skewness/ Minimum/ % with Percentiles
# Sample Size Variance Kurtosis Maximum Min/Max 20%/60% 40%/80% Median
#
# ASTHMA 0.268 -0.038 -0.562 3.12% -0.041 0.191 0.318
# 32.000 0.122 0.110 1.030 3.12% 0.351 0.470
# LRD 0.466 1.209 -0.329 2.86% 0.039 0.199 0.285
# 35.000 0.267 0.929 1.933 2.86% 0.419 0.850
# ASTHMA_V 0.034 3.079 0.000 45.76% 0.000 0.000 0.004
# 59.000 0.004 11.930 0.360 1.69% 0.017 0.053
# COV_05 0.001 6.762 0.000 86.44% 0.000 0.000 0.000
```

```
32
```
# 59.000 0.000 46.498 0.045 1.69% 0.000 0.000 # LRD\_V 0.054 5.551 0.000 40.68% 0.000 0.000 0.005 # 59.000 0.022 34.387 1.061 1.69% 0.012 0.053 # # # THE MODEL ESTIMATION TERMINATED NORMALLY # # # # MODEL FIT INFORMATION # # Number of Free Parameters 3 # # Loglikelihood # H0 Value  $-22.664$ # # Information Criteria # # Akaike (AIC) 51.327 # Bayesian (BIC) 57.560 # Sample-Size Adjusted BIC 48.126  $# \qquad (n* = (n + 2) / 24)$ # # # # MODEL RESULTS # # Two-Tailed # Estimate S.E. Est./S.E. P-Value # # LAT\_AST BY # ASTHMA 1.000 0.000 999.000 999.000 # # LAT\_LRD BY # LRD 1.000 0.000 999.000 999.000 # # LAT\_LRD WITH # LAT\_AST 0.050 0.021 2.373 0.018 # # ASTHMA WITH # LRD 999.000 0.000 999.000 999.000 # # Means # LAT\_AST 0.293 0.043 6.817 0.000 # LAT\_LRD 0.293 0.043 6.817 0.000 # # Intercepts # ASTHMA 0.000 0.000 999.000 999.000 # LRD 0.000 0.000 999.000 999.000 # # Variances # LAT\_AST 0.055 0.020 2.761 0.006 # LAT\_LRD 0.055 0.020 2.761 0.006

```
#
# Residual Variances
# ASTHMA 999.000 0.000 999.000 999.000
# LRD 999.000 0.000 999.000 999.000
#
#
# QUALITY OF NUMERICAL RESULTS
#
# Condition Number for the Information Matrix 0.148E-04
# (ratio of smallest to largest eigenvalue)
#
#
# Beginning Time: 18:31:17
# Ending Time: 18:31:17
# Elapsed Time: 00:00:00
#
#
#
# MUTHEN & MUTHEN
# 3463 Stoner Ave.
# Los Angeles, CA 90066
#
# Tel: (310) 391-9971
# Fax: (310) 391-8971
# Web: www.StatModel.com
# Support: Support@StatModel.com
#
# Copyright (c) 1998-2018 Muthen & Muthen
# ```
# [Multivariate mixed-effects meta-analysis](./Nam03c.inp)
# ```
#
# TITLE: Multivariate mixed-effects meta-analysis with age as a moderator
#
# ! Read the dataset
# DATA: FILE IS Nam03.dat;
#
# ! Variable names in the data
# ! Asthma LRD: effect sizes
# ! Asthma v Cov 05 LRD v: known sampling variances and covariance
# VARIABLE: NAMES ID Age Asthma LRD Asthma_v Cov_05 LRD_v;
#
# ! Missing values are represented by .
# MISSING ARE .;
#
# ! Asthma and LRD are used in the analysis.
# ! Age is a moderator.
# USEVARIABLES ARE Asthma LRD Age;
#
# ! These are the known sampling variances and covariance.
# CONSTRAINT ARE Asthma_v Cov_05 LRD_v;
#
# DEFINE:
```

```
# ! Center Age before the analysis
# CENTER Age (GRANDMEAN);
#
# MODEL:
# ! Define two latent variables
# Lat_Ast BY Asthma;
# Lat_LRD BY LRD;
#
# ! Fix the covariance of between the random effects at 0
# ! as there is not enough data.
# Lat_Ast WITH Lat_LRD@0;
#
# ! Estimate their means
# [Lat_Ast*];
# [Lat_LRD*];
#
# ! Means of the observed variables are fixed at 0.
# [Asthma@0];
# [LRD@0];
#
# ! Label the constraints for the known sampling variances
# ! and covariances
# Asthma (L1);
# LRD (L2);
# Asthma WITH LRD (L3);
#
# ! Regress the latent effect sizes on Age
# Lat_Ast Lat_LRD ON Age;
#
# ! Estimate the mean of Age<br># [Age*]:
        [Age*];#
# ! Estimate the variance of Age
# Age*;
#
# ! Impose the constraints
# MODEL CONSTRAINT:
# L1 = Asthma_v;
\texttt{#} L2 = LRD_v;
# L3 = Cov_05;
# ```
#
#
# [Mplus output file](./Nam03c.out)
# ```
#
# Mplus VERSION 8.2 (Linux)
# MUTHEN & MUTHEN
# 02/06/2019 6:31 PM
#
# INPUT INSTRUCTIONS
#
# TITLE: Multivariate mixed-effects meta-analysis with age as a moderator
#
```

```
# ! Read the dataset
# DATA: FILE IS Nam03.dat;
#
# ! Variable names in the data
# ! Asthma LRD: effect sizes
# ! Asthma_v Cov_05 LRD_v: known sampling variances and covariance
# VARIABLE: NAMES ID Age Asthma LRD Asthma_v Cov_05 LRD_v;
#
# ! Missing values are represented by .
# MISSING ARE .;
#
# ! Asthma and LRD are used in the analysis.
# ! Age is a moderator.
# USEVARIABLES ARE Asthma LRD Age;
#
         ! These are the known sampling variances and covariance.
# CONSTRAINT ARE Asthma_v Cov_05 LRD_v;
#
# DEFINE:
# ! Center Age before the analysis
# CENTER Age (GRANDMEAN);
#
# MODEL:
# ! Define two latent variables
# Lat_Ast BY Asthma;
# Lat_LRD BY LRD;
#
# ! Fix the covariance of between the random effects at 0
# ! as there is not enough data.
# Lat_Ast WITH Lat_LRD@0;
#
# ! Estimate their means
# [Lat_Ast*];
# [Lat_LRD*];
#
# ! Means of the observed variables are fixed at 0.
# [Asthma@0];
# [LRD@0];
#
# ! Label the constraints for the known sampling variances
# ! and covariances
# Asthma (L1);
# LRD (L2);
# Asthma WITH LRD (L3);
#
# ! Regress the latent effect sizes on Age
# Lat_Ast Lat_LRD ON Age;
#
# ! Estimate the mean of Age
# [Age*];
#
# ! Estimate the variance of Age
# Age*;
#
```

```
# ! Impose the constraints
# MODEL CONSTRAINT:
# L1 = Asthma v;
\texttt{L2} = \texttt{LRD}_v;# L3 = Cov_05;
#
#
#
# INPUT READING TERMINATED NORMALLY
#
#
#
# Multivariate mixed-effects meta-analysis with age as a moderator
#
# SUMMARY OF ANALYSIS
#
# Number of groups 1
# Number of observations 59
#
# Number of dependent variables 2
# Number of independent variables 1
# Number of continuous latent variables 2
#
# Observed dependent variables
#
# Continuous
# ASTHMA LRD
#
# Observed independent variables
# AGE
#
# Continuous latent variables
# LAT_AST LAT_LRD
#
# Variables with special functions
#
# Centering (GRANDMEAN)
# AGE
#
#
# Estimator ML
# Information matrix OBSERVED
# Maximum number of iterations 1000
# Convergence criterion 0.500D-04
# Maximum number of steepest descent iterations 20
# Maximum number of iterations for H1 2000
# Convergence criterion for H1 0.100D-03
#
# Input data file(s)
# Nam03.dat
#
# Input data format FREE
#
#
```

```
# SUMMARY OF DATA
#
# Number of missing data patterns 3
#
#
# COVARIANCE COVERAGE OF DATA
#
# Minimum covariance coverage value 0.100
#
#
# PROPORTION OF DATA PRESENT
#
#
# Covariance Coverage
# ASTHMA LRD AGE
         # ________ ________ ________
# ASTHMA 0.542
# LRD 0.136 0.593
# AGE 0.542 0.593 1.000
#
#
#
# UNIVARIATE SAMPLE STATISTICS
#
#
# UNIVARIATE HIGHER-ORDER MOMENT DESCRIPTIVE STATISTICS
#
# Variable/ Mean/ Skewness/ Minimum/ % with Percentiles
# Sample Size Variance Kurtosis Maximum Min/Max 20%/60% 40%/80% Median
#
# ASTHMA 0.268 -0.038 -0.562 3.12% -0.041 0.191 0.318
# 32.000 0.122 0.110 1.030 3.12% 0.351 0.470
# LRD 0.466 1.209 -0.329 2.86% 0.039 0.199 0.285
# 35.000 0.267 0.929 1.933 2.86% 0.419 0.850
# AGE 0.000 -0.106 -6.403 3.39% -4.903 0.097 1.097
# 59.000 15.580 -0.720 9.397 1.69% 1.697 2.597
# ASTHMA_V 0.034 3.079 0.000 45.76% 0.000 0.000 0.004
# 59.000 0.004 11.930 0.360 1.69% 0.017 0.053
# COV_05 0.001 6.762 0.000 86.44% 0.000 0.000 0.000
# 59.000 0.000 46.498 0.045 1.69% 0.000 0.000
# LRD_V 0.054 5.551 0.000 40.68% 0.000 0.000 0.005
# 59.000 0.022 34.387 1.061 1.69% 0.012 0.053
#
#
# THE MODEL ESTIMATION TERMINATED NORMALLY
#
#
#
# MODEL FIT INFORMATION
#
# Number of Free Parameters 8
#
# Loglikelihood
#
```
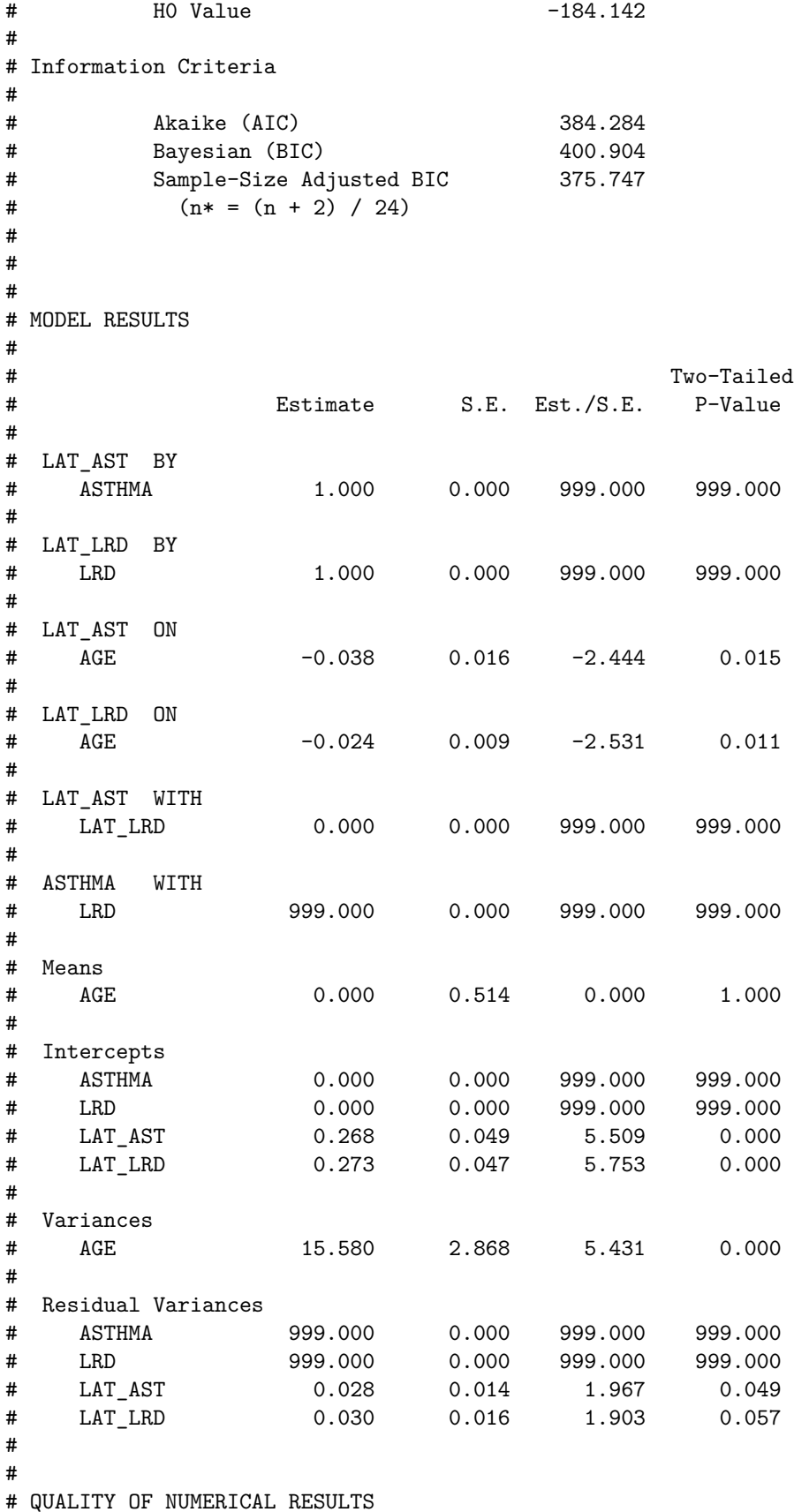

```
#
# Condition Number for the Information Matrix 0.850E-04
# (ratio of smallest to largest eigenvalue)
#
#
# Beginning Time: 18:31:19
# Ending Time: 18:31:20
# Elapsed Time: 00:00:01
#
#
#
# MUTHEN & MUTHEN
# 3463 Stoner Ave.
# Los Angeles, CA 90066
#
# Tel: (310) 391-9971
# Fax: (310) 391-8971
# Web: www.StatModel.com
# Support: Support@StatModel.com
#
# Copyright (c) 1998-2018 Muthen & Muthen
\# \rightarrow
```

```
Three-level meta-analysis
```

```
# [Three-level random-effects meta-analysis](./Stadler15a.inp)
# ```
#<br># TITLE:
           Three-level random-effects meta-analysis
#
# ! Read the dataset
# DATA: FILE IS Stadler15.dat;
#
# ! Variable names in the dataset
# ! ID: Level 2 label
# ! Study: Level 3 label
# ! r: effect size (correlation)
# ! v: known sampling variance of r
# ! GenInt: Dummy code for Intelligence Measure (General Intelligence)
# ! Reason: Dummy code for Intelligence Measure (Reasoning)
# VARIABLE: NAMES ID Study r v GenInt Reason;
#
# ! w2 is the square root of v
# USEVARIABLES ARE r w2;
# ! Define level 2 and level 3<br># CLUSTER = Study ID;
         CLUSTER = Study ID;# ! Define within level (level 2) variables without between (level 3)
# WITHIN = r w2;
#
# ! Transform the effect sizes
# DEFINE: w2 = SQRT(v**(-1));# r = w2*r;#
```

```
# ! Use three-level modeling
# ! Activate random slope function
# ANALYSIS: TYPE=THREELEVEL RANDOM;
# ESTIMATOR = ML;
#
# MODEL: %WITHIN%
# ! Mean and variance of the transformed variable are fixed after the transformation
# [r@0.0];
# r@1.0;
#
# ! Define random slope
# f | r ON w2;
#
# ! Level 2 variance
# %BETWEEN ID%
        f^*;
#
# ! Level 3 variance
# %BETWEEN Study%
# f*;
*^{\sim}#
#
# [Mplus output file](./Stadler15a.out)
*^{\sim}#
# Mplus VERSION 8.2 (Linux)
# MUTHEN & MUTHEN
# 05/27/2019 10:58 AM
#
# INPUT INSTRUCTIONS
#
# TITLE: Three-level random-effects meta-analysis
#
# ! Read the dataset
# DATA: FILE IS Stadler15.dat;
#
# ! Variable names in the dataset
# ! ID: Level 2 label
# ! Study: Level 3 label
# ! r: effect size (correlation)
# ! v: known sampling variance of r
# ! GenInt: Dummy code for Intelligence Measure (General Intelligence)
# ! Reason: Dummy code for Intelligence Measure (Reasoning)
# VARIABLE: NAMES ID Study r v GenInt Reason;
#
# : w2 is the square root of v<br># USEVARIABLES ARE r w2:
          USEVARIABLES ARE r w2;
# ! Define level 2 and level 3
# CLUSTER = Study ID;
# ! Define within level (level 2) variables without between (level 3)
# WITHIN = r w2;
#
# ! Transform the effect sizes
```

```
# DEFINE: w2 = SQRT(v**(-1));# \t\t r = w2*r;#
# ! Use three-level modeling
# ! Activate random slope function
# ANALYSIS: TYPE=THREELEVEL RANDOM;
# ESTIMATOR = ML;
#
# MODEL: %WITHIN%
# ! Mean and variance of the transformed variable are fixed after the transformation
# [r@0.0];<br># r@1.0;r@1.0;
#
# ! Define random slope
# f | r ON w2;
#
# ! Level 2 variance
# %BETWEEN ID%
# f*;
#
# ! Level 3 variance
# %BETWEEN Study%<br># f*;
         f^*;
#
#
#
# *** WARNING in MODEL command
# Variable on the left-hand side of an ON statement in a | statement is a
# WITHIN variable. The intercept for this variable is not random.
# Variable: R
   1 WARNING(S) FOUND IN THE INPUT INSTRUCTIONS
#
#
#
# Three-level random-effects meta-analysis
#
# SUMMARY OF ANALYSIS
#
# Number of groups 1
# Number of observations 60
#
# Number of dependent variables 1
# Number of independent variables 1
# Number of continuous latent variables 1
#
# Observed dependent variables
#<br>#
  Continuous
# R
#
# Observed independent variables
# W2
#
# Continuous latent variables
```

```
# F
#
# Variables with special functions
#
# Cluster variables STUDY ID
#
# Within variables
# R W2
#
#
# Estimator ML
# Information matrix OBSERVED
# Maximum number of iterations 100
# Convergence criterion 0.100D-05
# Maximum number of EM iterations 500
# Convergence criteria for the EM algorithm
# Loglikelihood change 0.100D-02
# Relative loglikelihood change 0.100D-05
# Derivative 0.100D-03
# Minimum variance 0.100D-03
# Maximum number of steepest descent iterations 20
# Maximum number of iterations for H1 2000
# Convergence criterion for H1 0.100D-02
# Optimization algorithm EMA
#
# Input data file(s)
# Stadler15.dat
# Input data format FREE
#
#
# SUMMARY OF DATA
#
# Number of ID clusters 60
# Number of STUDY clusters 44
#
#
#
# UNIVARIATE SAMPLE STATISTICS
#
#
# UNIVARIATE HIGHER-ORDER MOMENT DESCRIPTIVE STATISTICS
#
# Variable/ Mean/ Skewness/ Minimum/ % with Percentiles
# Sample Size Variance Kurtosis Maximum Min/Max 20%/60% 40%/80% Median
#
# R 9.555 2.689 -1.234 1.67% 1.425 2.760 3.769
# 60.000 212.394 7.580 72.912 1.67% 5.428 13.103
    # W2 17.860 2.504 3.991 1.67% 6.187 8.616 9.714
# 60.000 353.168 6.858 100.071 1.67% 14.408 23.429
#
#
# THE MODEL ESTIMATION TERMINATED NORMALLY
#
#
```

```
43
```
# # MODEL FIT INFORMATION # # Number of Free Parameters 3 # # Loglikelihood # # HO Value -148.458 # # Information Criteria # # Akaike (AIC) 302.915 # Bayesian (BIC) # Sample-Size Adjusted BIC 299.763  $# \t\t (n* = (n + 2) / 24)$ # # # # MODEL RESULTS # # Two-Tailed Estimate S.E. Est./S.E. P-Value # # Within Level # # Intercepts # R 0.000 0.000 999.000 999.000 # # Residual Variances # R 1.000 0.000 999.000 999.000 # # Between ID Level # # Variances # F 0.019 0.011 1.735 0.083 # # Between STUDY Level # # Means # F 0.435 0.032 13.426 0.000 # # Variances # F 0.021 0.012 1.831 0.067 # # # QUALITY OF NUMERICAL RESULTS # Condition Number for the Information Matrix 0.425E-01 # (ratio of smallest to largest eigenvalue) # # Beginning Time:  $10:58:17$ # Ending Time: 10:58:17 # Elapsed Time: 00:00:00

```
#
#
#
# MUTHEN & MUTHEN
# 3463 Stoner Ave.
# Los Angeles, CA 90066
#
# Tel: (310) 391-9971
# Fax: (310) 391-8971
# Web: www.StatModel.com
# Support: Support@StatModel.com
#
# Copyright (c) 1998-2018 Muthen & Muthen
\# \rightarrow# [Three-level mixed-effects meta-analysis](./Stadler15b.inp)
\# \rightarrow#
# TITLE: Three-level mixed-effects meta-analysis
#
# ! Read the dataset
# DATA: FILE IS Stadler15.dat;
#
# ! Variable names in the dataset
# ! ID: Level 2 label
# ! Study: Level 3 label
# ! r: effect size (correlation)
# ! v: known sampling variance of r
# ! GenInt: Dummy code for Intelligence Measure (General Intelligence)
# ! Reason: Dummy code for Intelligence Measure (Reasoning)
# VARIABLE: NAMES ID Study r v GenInt Reason;
#
# ! w2 is the square root of v
# USEVARIABLES ARE r GenInt Reason w2;
# ! Define level 2 and level 3
# CLUSTER = Study ID;
# WITHIN = r w2;
# ! Define level 3 variables
# BETWEEN = (ID) GenInt Reason;
#
# ! Transform the effect sizes.
# DEFINE: w2 = SQRT(v**(-1));# \t r = w2*r;#
# ! Use three-level modeling
# ! Activate random slope function
# ANALYSIS: TYPE=THREELEVEL RANDOM;
# ESTIMATOR = ML;
#
# MODEL: %WITHIN%
# ! Mean and variance of the transformed variable are fixed
# [r@0.0];
# r@1.0;
#
```

```
# ! Define random slope
# f | r ON w2;
#
# ! Level 2 variance
# %BETWEEN ID%
# f*;
#
# ! No intercept for the categorical modeator
# [f@0.0];
# ! Add the moderators
# f ON GenInt Reason;
#
# ! Level 3 variance
# %BETWEEN Study%
\begin{array}{ccccc}\n# & & & & & f^*; \\
# & & & & & \vdots & \mathbb{N}\n\end{array}! No intercept for the categorical modeator
# [f@0.0];
*#
#
# [Mplus output file](./Stadler15b.out)
# ```
#
# Mplus VERSION 8.2 (Linux)
# MUTHEN & MUTHEN
# 05/27/2019 11:39 AM
#
# INPUT INSTRUCTIONS
#
# TITLE: Three-level mixed-effects meta-analysis
#
# ! Read the dataset
# DATA: FILE IS Stadler15.dat;
#
# ! Variable names in the dataset
# ! ID: Level 2 label
# ! Study: Level 3 label
# ! r: effect size (correlation)
# ! v: known sampling variance of r
# ! GenInt: Dummy code for Intelligence Measure (General Intelligence)
# ! Reason: Dummy code for Intelligence Measure (Reasoning)
# VARIABLE: NAMES ID Study r v GenInt Reason;
#
# ! w2 is the square root of v
# USEVARIABLES ARE r GenInt Reason w2;
# ! Define level 2 and level 3
# CLUSTER = Study ID;<br># WITHIN = r W2:WITHIN = r W2;# ! Define level 3 variables
# BETWEEN = (ID) GenInt Reason;
#
# ! Transform the effect sizes.
# DEFINE: w2 = SQRT(v**(-1));# \t\t r = w2*r;
```

```
#
# ! Use three-level modeling
# ! Activate random slope function
# ANALYSIS: TYPE=THREELEVEL RANDOM;
# ESTIMATOR = ML;
#
# MODEL: %WITHIN%
# ! Mean and variance of the transformed variable are fixed
# [r@0.0];
# r@1.0;
#
# ! Define random slope
# f | r ON w2;
#
# \phantom{1} ! Level 2 variance<br># \phantom{1} %BETWEEN ID%
         %BETWEEN ID%
# f*;
#
# ! No intercept for the categorical modeator
# [f@0.0];
# ! Add the moderators
# f ON GenInt Reason;
#
# ! Level 3 variance
# %BETWEEN Study%
# f*;
# ! No intercept for the categorical modeator
# [f@0.0];
#
#
#
# *** WARNING in MODEL command
# Variable on the left-hand side of an ON statement in a | statement is a
# WITHIN variable. The intercept for this variable is not random.
# Variable: R
# 1 WARNING(S) FOUND IN THE INPUT INSTRUCTIONS
#
#
#
# Three-level mixed-effects meta-analysis
#
# SUMMARY OF ANALYSIS
#
# Number of groups 1
# Number of observations 60
#
# Number of dependent variables 1
# Number of independent variables 3
# Number of continuous latent variables 1
#
# Observed dependent variables
#
# Continuous
# R
```
# # Observed independent variables # GENINT REASON W2 # # Continuous latent variables # F # # Variables with special functions # # Cluster variables STUDY ID # # Within variables # R W2 # # Level 2 between variables GENINT # # # Estimator ML # Information matrix OBSERVED # Maximum number of iterations 100 # Convergence criterion 0.100D-05 # Maximum number of EM iterations 500 # Convergence criteria for the EM algorithm # Loglikelihood change 0.100D-02 # Relative loglikelihood change 0.100D-05 # Derivative 0.100D-03 # Minimum variance 0.100D-03 # Maximum number of steepest descent iterations 20 # Maximum number of iterations for H1 2000 # Convergence criterion for H1 # Optimization algorithm EMA # # Input data file(s) # Stadler15.dat # Input data format FREE # # # SUMMARY OF DATA # # Number of ID clusters 60 # Number of STUDY clusters 44 # # # # UNIVARIATE SAMPLE STATISTICS # # # UNIVARIATE HIGHER-ORDER MOMENT DESCRIPTIVE STATISTICS # # Variable/ Mean/ Skewness/ Minimum/ % with Percentiles Sample Size Variance Kurtosis Maximum Min/Max 20%/60% 40%/80% Median # # R 9.555 2.689 -1.234 1.67% 1.425 2.760 3.769

```
# 60.000 212.394 7.580 72.912 1.67% 5.428 13.103
# GENINT 0.350 0.629 0.000 65.00% 0.000 0.000 0.000
# 60.000 0.227 -1.604 1.000 35.00% 0.000 1.000
# REASON 0.650 -0.629 0.000 35.00% 0.000 1.000 1.000
# 60.000 0.227 -1.604 1.000 65.00% 1.000 1.000
# W2 17.860 2.504 3.991 1.67% 6.187 8.616 9.714
# 60.000 353.168 6.858 100.071 1.67% 14.408 23.429
#
#
# THE MODEL ESTIMATION TERMINATED NORMALLY
#
#
#
# MODEL FIT INFORMATION
#
# Number of Free Parameters 4
#
# Loglikelihood
#
# HO Value -146.199
#
# Information Criteria
#
# Akaike (AIC) 300.398
# Bayesian (BIC) 308.775
# Sample-Size Adjusted BIC 296.194
# \qquad (n* = (n + 2) / 24)#
#
#
# MODEL RESULTS
#
# Two-Tailed
# Estimate S.E. Est./S.E. P-Value
#
# Within Level
#
# Intercepts
# R 0.000 0.000 999.000 999.000
#
# Residual Variances
# R 1.000 0.000 999.000 999.000
#
# Between ID Level
#
\begin{tabular}{cc} # & F & ON \\ # & GENINT \end{tabular}# GENINT 0.351 0.050 7.005 0.000
# REASON 0.484 0.038 12.811 0.000
#
# Intercepts
# F 0.000 0.000 999.000 999.000
#
# Residual Variances
# F 0.018 0.010 1.839 0.066
```

```
#
# Between STUDY Level
#
# Means
# F 0.000 0.000 999.000 999.000
#
# Variances
# F 0.019 0.010 1.876 0.061
#
#
# QUALITY OF NUMERICAL RESULTS
#
# Condition Number for the Information Matrix 0.129E-01
# (ratio of smallest to largest eigenvalue)
#
#
# Beginning Time: 11:39:29
# Ending Time: 11:39:29
# Elapsed Time: 00:00:00
#
#
#
# MUTHEN & MUTHEN
# 3463 Stoner Ave.
# Los Angeles, CA 90066
#
# Tel: (310) 391-9971
# Fax: (310) 391-8971
# Web: www.StatModel.com
# Support: Support@StatModel.com
#
# Copyright (c) 1998-2018 Muthen & Muthen
+ \cdotcat("\n\n")
## Settings of the computing environment
sessionInfo()
## R version 3.6.1 (2019-07-05)
## Platform: x86_64-pc-linux-gnu (64-bit)
## Running under: Linux Mint 19.1
##
## Matrix products: default
## BLAS: /usr/lib/x86_64-linux-gnu/openblas/libblas.so.3
## LAPACK: /usr/lib/x86_64-linux-gnu/libopenblasp-r0.2.20.so
##
## locale:
## [1] LC_CTYPE=en_SG.UTF-8 LC_NUMERIC=C
## [3] LC_TIME=en_SG.UTF-8 LC_COLLATE=en_SG.UTF-8
## [5] LC_MONETARY=en_SG.UTF-8 LC_MESSAGES=en_SG.UTF-8
## [7] LC_PAPER=en_SG.UTF-8 LC_NAME=C
## [9] LC_ADDRESS=C LC_TELEPHONE=C
## [11] LC_MEASUREMENT=en_SG.UTF-8 LC_IDENTIFICATION=C
##
```

```
## attached base packages:
## [1] stats graphics grDevices utils datasets methods base
##
## other attached packages:
## [1] metafor_2.1-0 Matrix_1.2-17 metaSEM_1.2.2.1 OpenMx_2.13.2
##
## loaded via a namespace (and not attached):
## [1] Rcpp_1.0.1 knitr_1.23 magrittr_1.5 MASS_7.3-51.4
## [5] mnormt_1.5-5 pbivnorm_0.6.0 ellipse_0.4.1 lattice_0.20-38
## [9] stringr_1.4.0 tools_3.6.1 parallel_3.6.1 grid_3.6.1
## [13] nlme_3.1-140 xfun_0.8 htmltools_0.3.6 yaml_2.2.0
## [17] digest_0.6.20 lavaan_0.6-4 evaluate_0.14 rmarkdown_1.13
## [21] stringi_1.4.3 compiler_3.6.1 stats4_3.6.1 mvtnorm_1.0-11
```